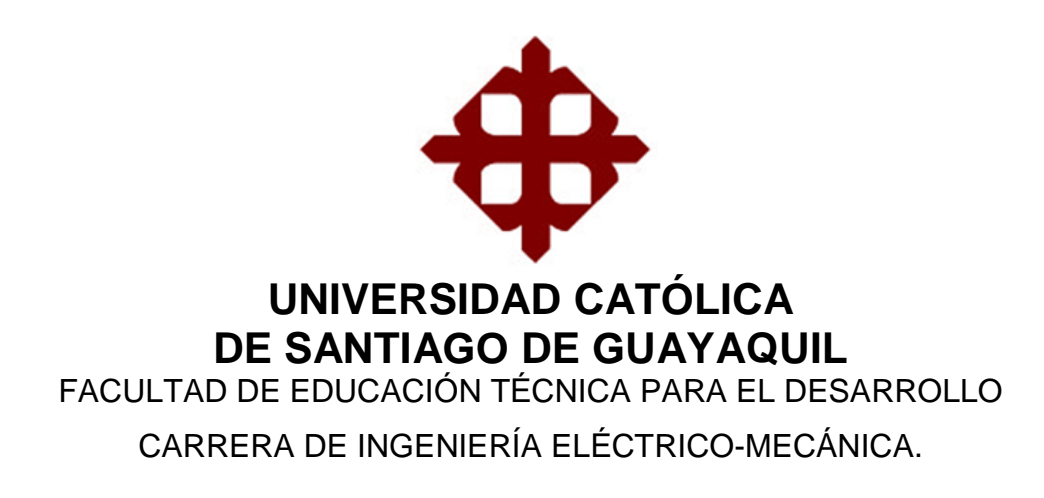

TEMA:

**Implementación de convertidores de electrónica de potencia utilizando el software Matlab.**

AUTOR:

Asqui Calahorrano, Diego Israel

Trabajo de Titulación previo a la obtención del título en **INGENIERO EN ELÉCTRICO-MECÁNICA CON MENCIÓN EN GESTIÓN EMPRESARIAL INDUSTRIAL.**

> TUTOR: M. Sc. Pacheco Bohórquez, Héctor Ignacio

> > Guayaquil, Ecuador

18 de Marzo del 2019

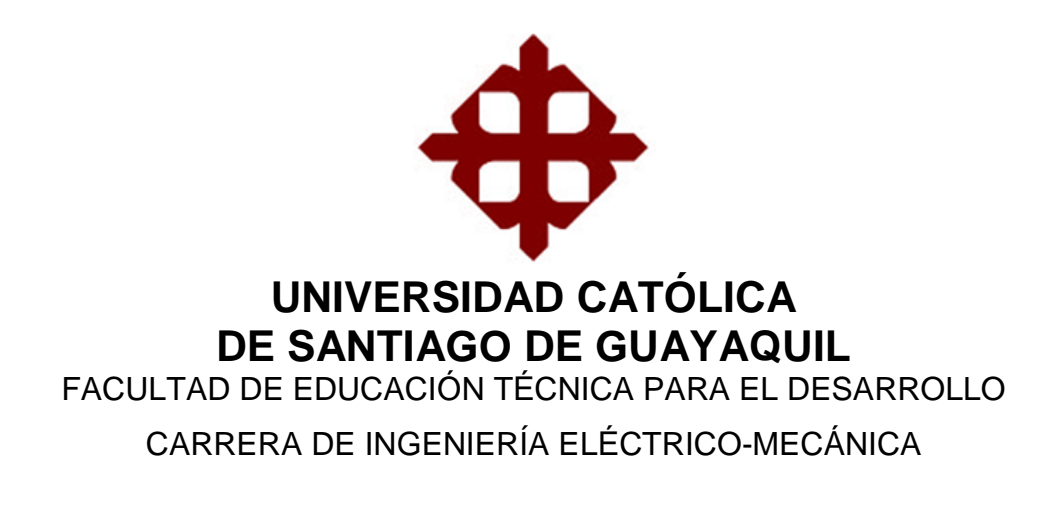

# **CERTIFICACIÓN**

Certificamos que el presente trabajo fue realizado en su totalidad por el Sr. **Asqui Calahorrano, Diego Israel** como requerimiento para la obtención del título en **INGENIERO EN ELÉCTRICO-MECÁNICA CON MENCIÓN EN GESTIÓN EMPRESARIAL INDUSTRIAL.**

TUTOR

M. Sc. Pacheco Bohórquez, Diego Israel

\_\_\_\_\_\_\_\_\_\_\_\_\_\_\_\_\_\_\_\_\_\_\_\_

DIRECTOR DE CARRERA

M. Sc. Heras Sánchez, Miguel Armando

\_\_\_\_\_\_\_\_\_\_\_\_\_\_\_\_\_\_\_\_\_\_\_\_

Guayaquil, a los 18 días del mes de Marzo del año 2019

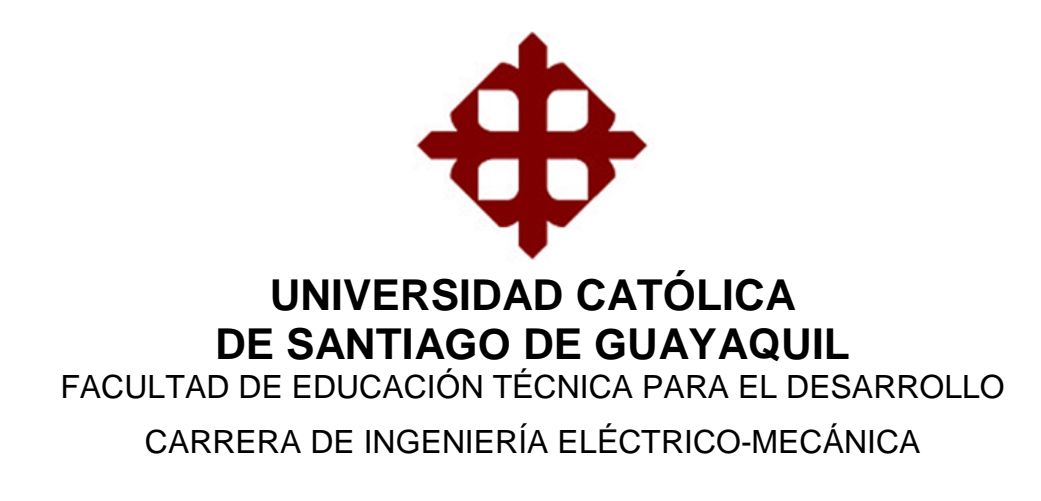

# **DECLARACIÓN DE RESPONSABILIDAD**

Yo, **Asqui Calahorrano, Diego Israel**

# **DECLARÓ QUE:**

El trabajo de titulación **"Implementación de convertidores de electrónica de potencia utilizando el software Matlab"** previo a la obtención del Título en **Ingeniero en Eléctrico-Mecánica con Mención en Gestión Empresarial Industrial**, ha sido desarrollado respetando derechos intelectuales de terceros conforme las citas que constan en el documento, cuyas fuentes se incorporan en las referencias o bibliografías. Consecuentemente este trabajo es de mi total autoría.

En virtud de esta declaración, me responsabilizo del contenido, veracidad y alcance del Trabajo de Titulación referido.

Guayaquil, a los 18 días del mes de Marzo del año 2019

EL AUTOR

ASQUI CALAHORRANO, DIEGO ISRAEL

\_\_\_\_\_\_\_\_\_\_\_\_\_\_\_\_\_\_\_\_\_\_\_

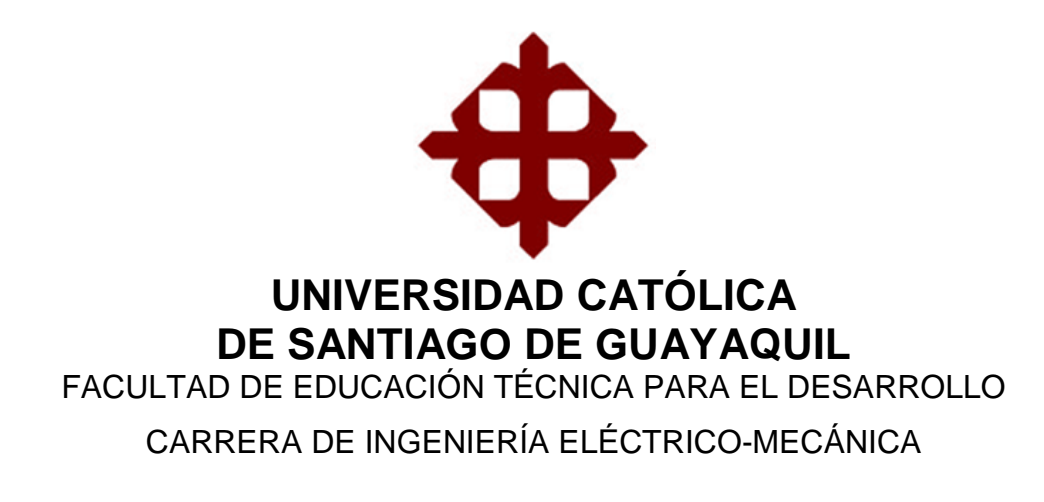

# **AUTORIZACIÓN**

Yo, **Asqui Calahorrano, Diego Israel**

Autorizó a la Universidad Católica de Santiago de Guayaquil, la publicación, en la biblioteca de la institución del Trabajo de Titulación: **"Implementación de convertidores de electrónica de potencia utilizando el software Matlab"**, cuyo contenido, ideas y criterios son de mi exclusiva responsabilidad y total autoría.

Guayaquil, a los 18 días del mes de Marzo del año 2019

EL AUTOR

ASQUI CALAHORRANO, DIEGO ISRAEL

\_\_\_\_\_\_\_\_\_\_\_\_\_\_\_\_\_\_\_\_\_\_\_

# **REPORTE DE URKUND**

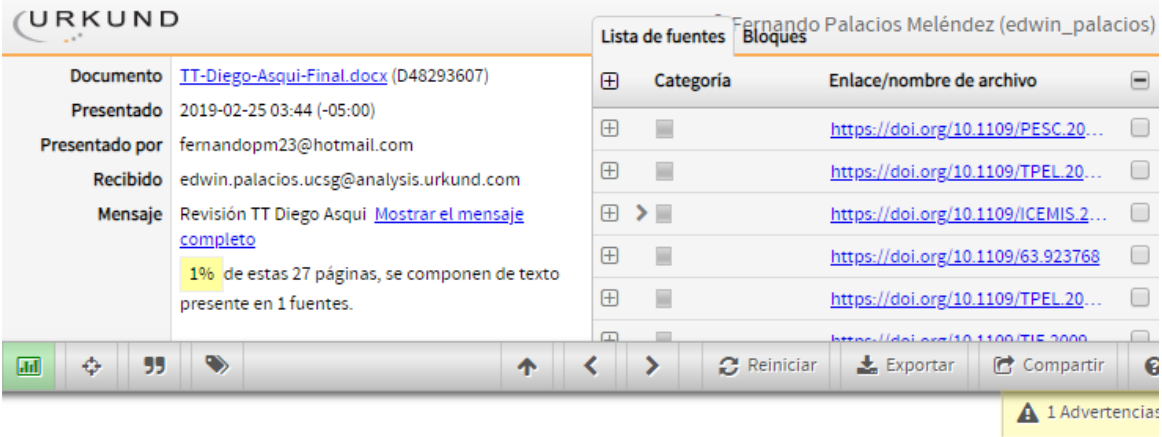

UNIVERSIDAD CATÓLICA DE SANTIAGO DE GUAYAQUIL FACULTAD DE EDUCACIÓN TÉCNICA PARA EL DESARROLLO CARRERA DE INGENIERÍA ELÉCTRICO-MECÁNICA

TEMA: Implementación de convertidores de electrónica de potencia utilizando el software Matlab

AUTOR: Asqui Calahorrano, Diego Israel

Trabajo de Titulación previo a la obtención del grado de INGENIERO EN ELÉCTRICO-MECÁNICA

TUTOR: M. Sc. Pacheco Bohórquez, Héctor Ignacio

Guayaquil, Ecuador

Reporte Urkund del trabajo de titulación "**Implementación de convertidores de electrónica de potencia utilizando el software Matlab"** del estudiante **Asqui Calahorrano, Diego Israel al 1%de coincidencias.**

Atentamente**,**

ING. PALACIOS EDWIN.

**\_\_\_\_\_\_\_\_\_\_\_\_\_\_\_\_\_\_\_\_\_\_\_\_\_**

## **DEDICATORIA**

El siguiente trabajo de titulación está dedicado a todos los Ingenieros y estudiantes de Ingeniería Eléctrico Mecánico y carreras afines, para ayudar con el avance del estudio y desarrollo de la ciencia en nuestra rama profesional.

## EL AUTOR

# ASQUI CALAHORRANO, DIEGO ISRAEL

#### **AGRADECIMIENTO**

Gracias a Dios todopoderoso por ayudarme de una gran manera a mover todas las piezas de la vida para que hoy este logro sea posible. Ya que sin el nada de esto fuera realidad.

Gracias, a Mi Familia por fomentar mi preparación académica y enseñarme a ser mejor persona cada día.

Muchas Gracias a mi Madre, Marisol, Pues ella ha sido la que me ha arreado todo este tiempo para seguir y continuar la carrera y esta cuando más la he necesitado.

A mi Padre, Raúl, Gracias por todo el carácter que uso para lograr lo que soy, por los ánimos de seguir adelante.

A mi Hermana Karla, Gracias por tu apoyo.

A Cookie, Por ser Simplemente más que una mascota, parte de mi familia.

A mis Profesores, Maestros de catedra por darme todos los conocimientos en la materia para ser un profesional.

A mis Amigos del colegio Diego E, Roger F, Kevin G, William L. y amigos que hice en la Facultad Fausto L, Carlos B, Javier C, Jean Carlos V, Wilson A, que desde el inicio estuvieron allí para apoyar y juntos lograr el objetivo.

### EL AUTOR

### ASQUI CALAHORRANO, DIEGO ISRAEL

VII

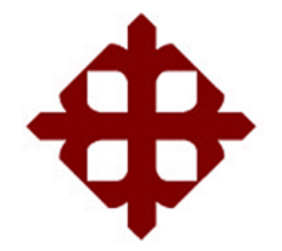

# **UNIVERSIDAD CATÓLICA**

# **DE SANTIAGO DE GUAYAQUIL**

FACULTAD DE EDUCACIÓN TÉCNICA PARA EL DESARROLLO CARRERA DE INGENIERÍA ELÉCTRICO-MECÁNICA

# **TRIBUNAL DE SUSTENTACIÓN**

 $f.$   $\frac{1}{2}$   $\frac{1}{2}$   $\frac{1}{$ 

**M. Sc. ROMERO PAZ, MANUEL DE JESÚS** DECANO

f. \_\_\_\_\_\_\_\_\_\_\_\_\_\_\_\_\_\_\_\_\_\_\_\_\_\_\_\_\_ **M. Sc. HERAS SÁNCHEZ, MIGUEL ARMANDO** DIRECTOR DE CARRERA

f. \_\_\_\_\_\_\_\_\_\_\_\_\_\_\_\_\_\_\_\_\_\_\_\_\_\_\_\_\_ **M. Sc. PHILCO ASQUI, LUIS ORLANDO OPONENTE** 

# **Índice General**

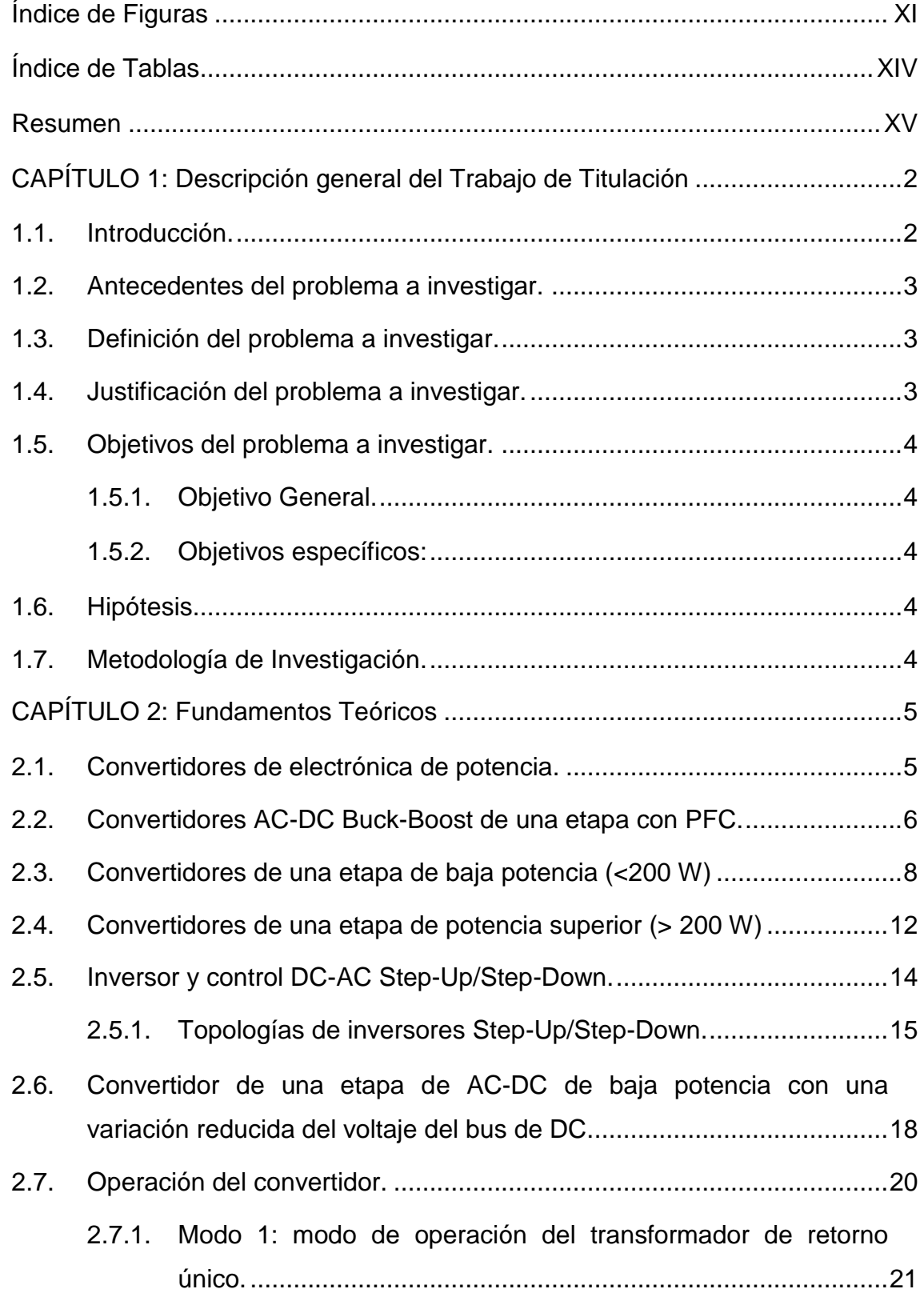

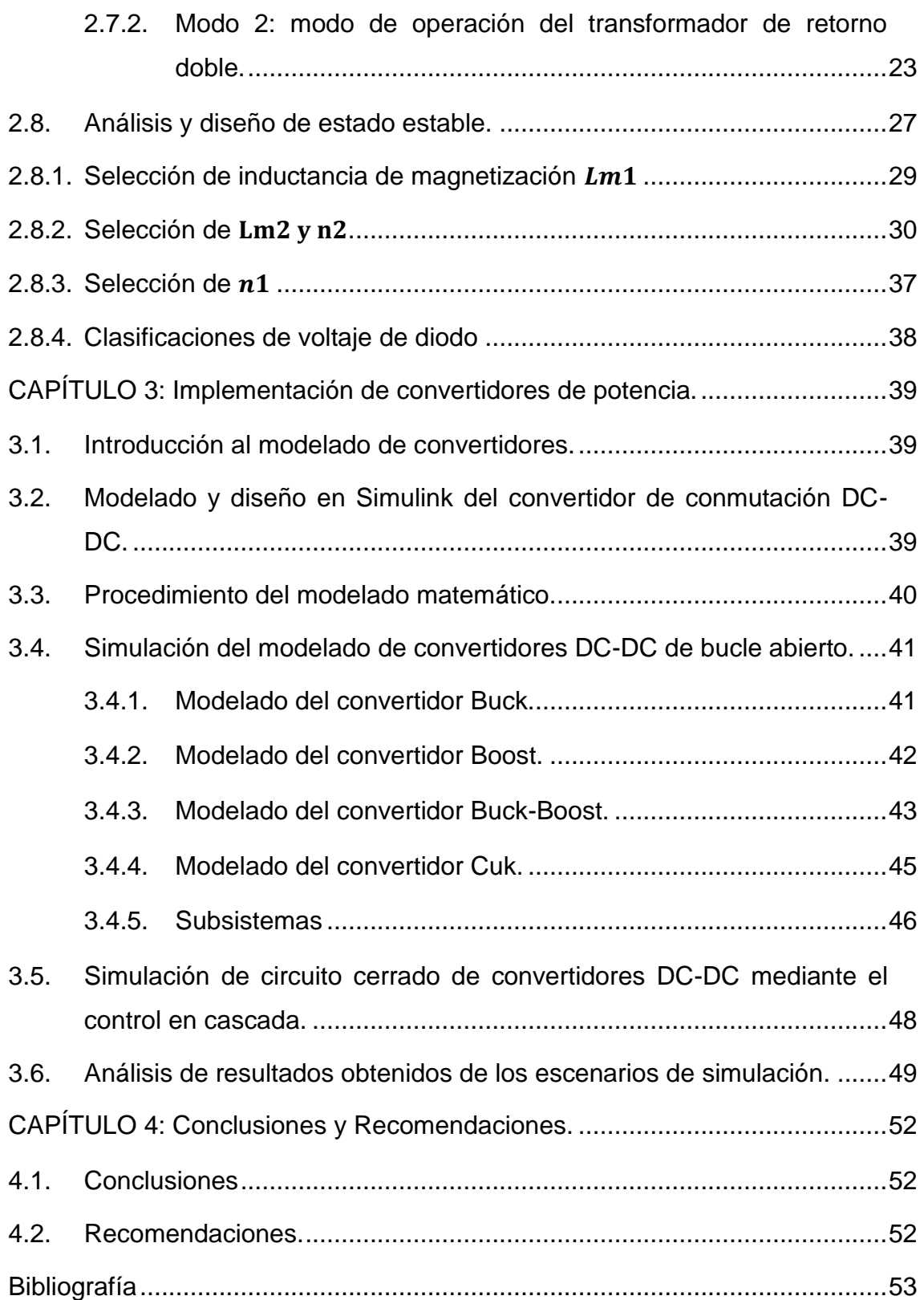

# **Índice de Figuras**

<span id="page-10-0"></span>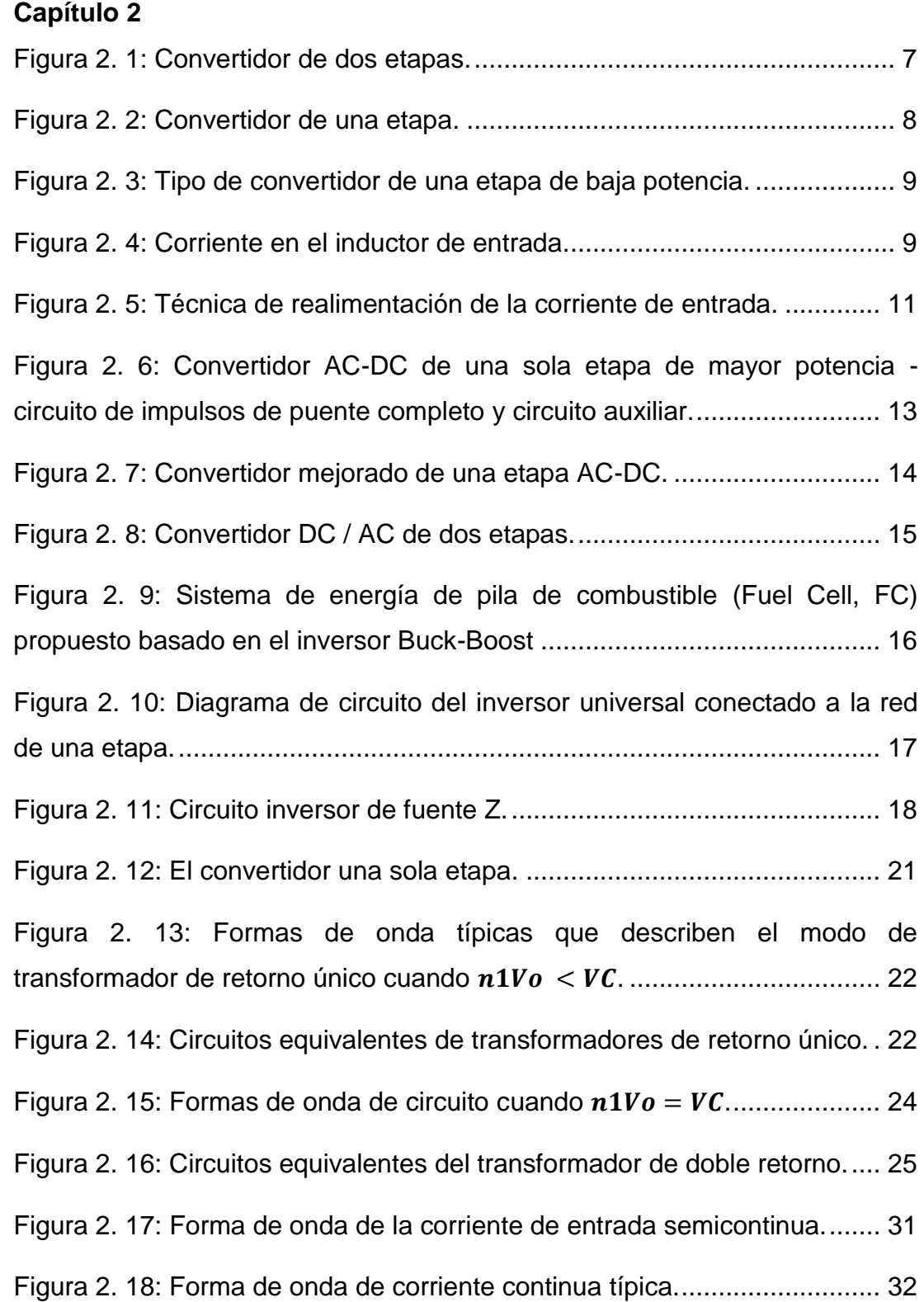

[Figura 2. 19: Voltaje de bus de DC vs. potencia de carga para diferentes](#page-48-0)  [valores de](#page-48-0)  $Lm2$  con  $Vin = 85Vrms$ ,  $Lm1 = 90 \mu H$ ,  $fs = 100 \ kHz$ ,  $Vo =$ 48 2 = 2.5. [............................................................................................](#page-48-0) 35

[Figura 2. 20: Voltaje de bus de DC frente a la potencia de carga para](#page-49-0)  [diferentes valores de](#page-49-0)  $n2$  con  $Vin = 85Vrms, Lm1 = 90 \mu H, fs =$ 100 , = 48 2 = 180 [.............................................................](#page-49-0) 36

# **Capítulo 3**

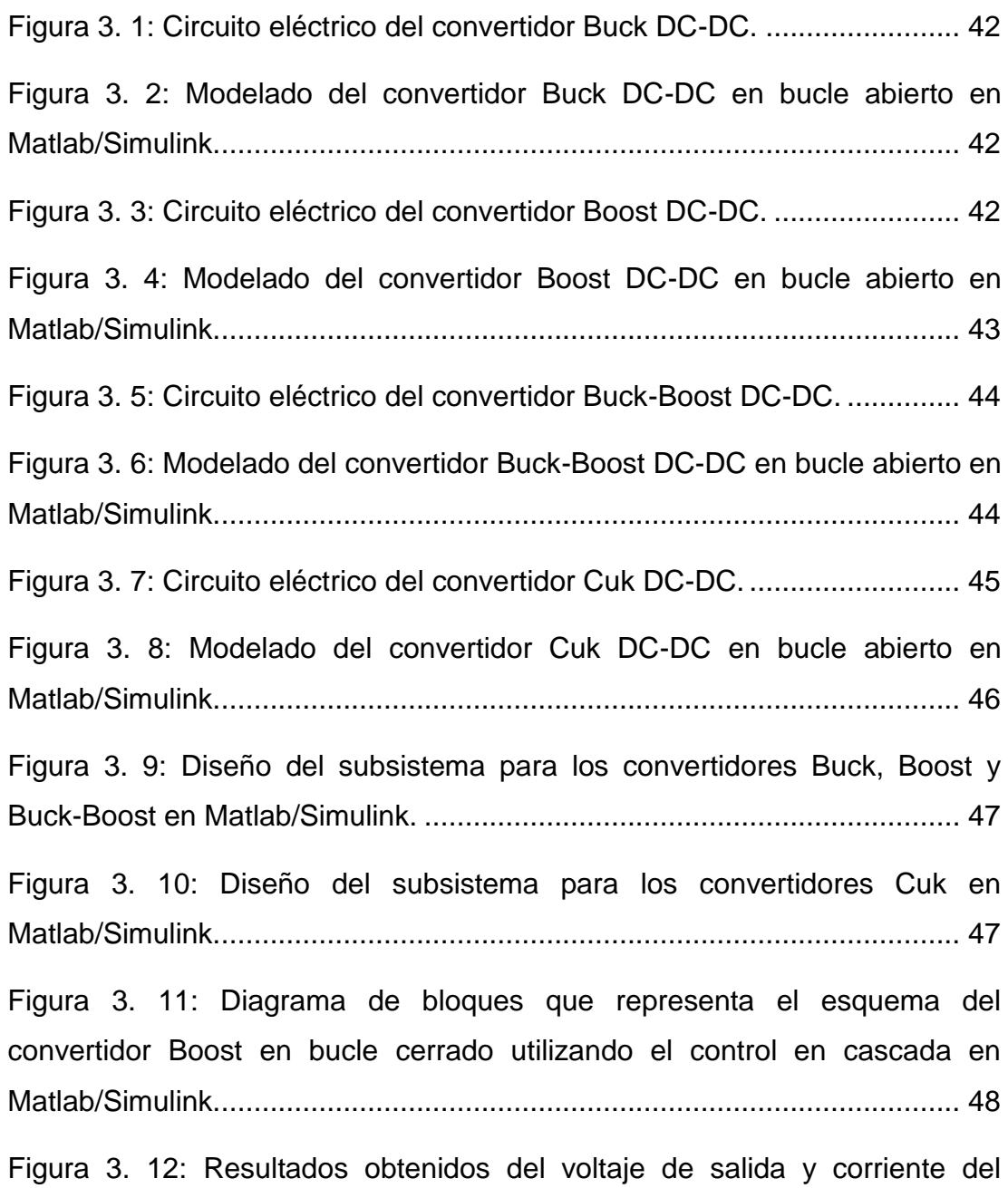

[inductor de para el convertidor Buck de bucle abierto.](#page-62-1) ................................ 49

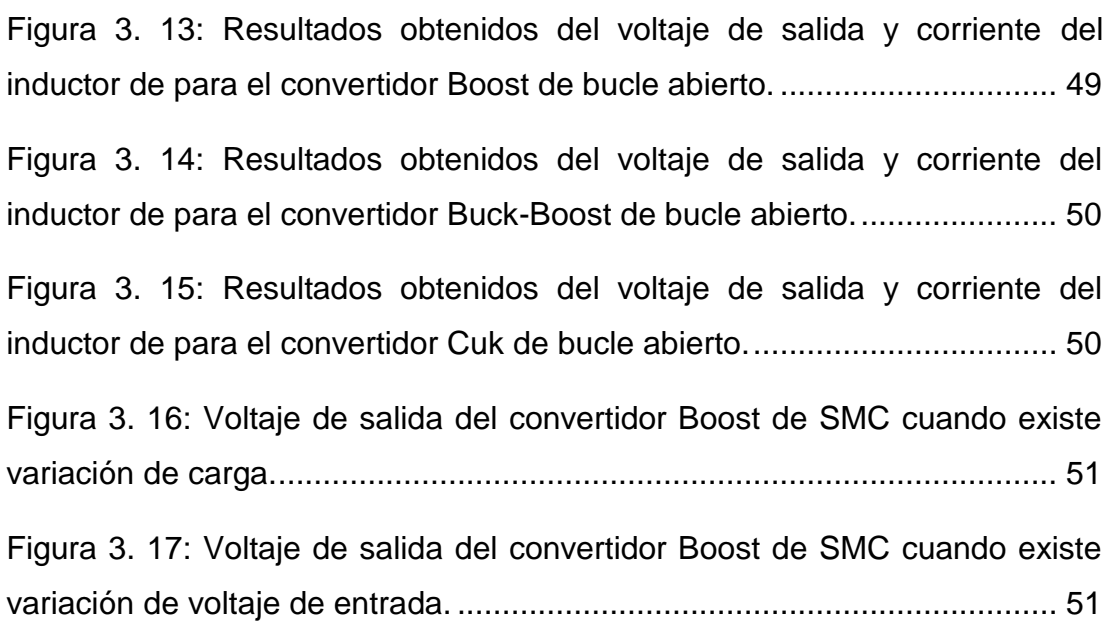

# **Índice de Tablas**

# <span id="page-13-0"></span>**Capítulo 3:**

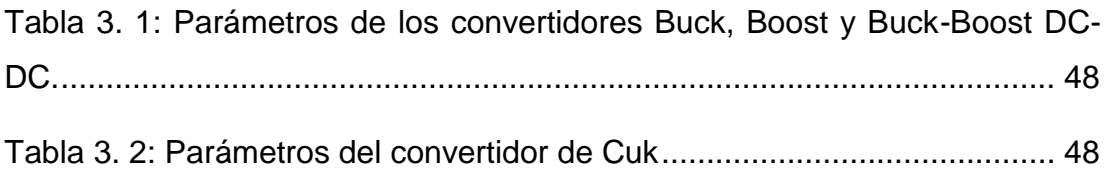

#### **Resumen**

<span id="page-14-0"></span>El presente trabajo de titulación se basó en la descripción general de los convertidores reductores DC-DC se utilizan para reducir el voltaje de DC de entrada para mantener el voltaje requerido en cualquier sistema de energía inclusive en energías renovables. En este documento, se proponen conversores de entrada de DC-DC que pueden utilizarse para mejorar la eficiencia, el rendimiento y también para reducir el costo y el recuento de componentes del convertidor de DC-DC. El diseño del circuito del convertidor electrónico de potencia con el uso del esquema de circuito cerrado fue modelado matemáticamente y luego simulado los convertidores utilizando la plataforma Matlab/Simulink para la simulación de esas ecuaciones de estado. En este documento se ha intentado simular todos los convertidores de potencia no aislados básicos. De modo que estos modelos se pueden usar fácilmente para cualquier diseño de bucle cerrado y que sirva como ayuda para futuros trabajos de titulación.

**Palabras claves:** CONVERTIDORES, INVERSORES, CORRIENTE, VOLTAJE, MODELADO, SIMULINK.

# <span id="page-15-0"></span>**CAPÍTULO 1: Descripción general del Trabajo de Titulación**

### <span id="page-15-1"></span>**1.1. Introducción.**

La tendencia general de los dispositivos electrónicos de potencia ha sido cambiar los semiconductores de potencia a frecuencias cada vez más altas para minimizar los armónicos y reducir el tamaño de los componentes pasivos. Sin embargo, el aumento en la frecuencia de conmutación aumenta las pérdidas de conmutación, que se vuelven especialmente significativas a niveles de potencia elevados. (Corzine, Yuen, & Baker, 2002)

Se han propuesto varios métodos para disminuir las pérdidas de conmutación, incluida la construcción de inversores resonantes e inversores multinivel. Además de una regulación de voltaje de salida alta, la corrección del factor de potencia alta y los armónicos de baja corriente de entrada se están convirtiendo en criterios de diseño obligatorios para las fuentes de alimentación de conmutación. Los convertidores Buck, Boost y Buck-Boost pueden utilizarse como correctores activos del factor de potencia y cambian la forma de onda de la corriente consumida por una carga para mejorar el factor de potencia. (Liya & Aathira, 2014)

El convertidor DC-DC es una fuente de alimentación DC pequeña, liviana y altamente eficiente, y utiliza un elemento de conmutación semiconductor. Responde de forma rápida y adecuada a los cambios en el voltaje de entrada dentro del alcance de las condiciones de funcionamiento normales para volver al estado de funcionamiento normal. Se compone de: **(a)** unidad de fuente de alimentación de conmutación que, puede ON/OFF elementos de conmutación que se pueden ON/OFF a alta frecuencia para convertir un voltaje de entrada (V<sub>IN</sub>) de CC en un voltaje de salida (V<sub>OUT</sub>) de CC, y **(b)** unidad de control, que se encarga para controlar la operación de ON/OFF del elemento de conmutación de dicha unidad de alimentación de conmutación.

2

Los convertidores DC-DC de alto rendimiento son ampliamente utilizados entre productos electrónicos portátiles o dispositivos alimentados por batería. El convertidor de modulación de ancho de pulso (PWM) sufre de baja eficiencia en carga ligera, mientras que el convertidor de modulación de frecuencia de pulso (PFM) sufre de baja eficiencia en carga pesada.

#### <span id="page-16-0"></span>**1.2. Antecedentes del problema a investigar.**

Los convertidores de corriente continua a corriente continua (DC-DC) son circuitos electrónicos de potencia que convierten la entrada de voltaje de corriente continua (DC) de un nivel a otro. Los convertidores DC-DC también se denominan convertidores de conmutación, fuentes de alimentación de conmutación o conmutadores.

#### <span id="page-16-1"></span>**1.3. Definición del problema a investigar.**

¿Por qué se necesita un convertidor DC-DC? Imagínese que cuando desee utilizar un dispositivo con bajo nivel de voltaje, si conecta el dispositivo, como una computadora portátil o un cargador, directamente a la toma de corriente de la toma de corriente en el hogar, es posible que el dispositivo no funcione correctamente o que se pueda romper debido a una sobrecorriente o una sobretensión. El nivel de voltaje debe convertirse a un nivel de voltaje adecuado para que el equipo funcione correctamente. En este proyecto, la configuración del convertidor DC-DC elegida para el estudio fue la configuración del Buck. El convertidor Buck convierte la tensión de alimentación de DC a un nivel de tensión de salida de DC inferior.

#### <span id="page-16-2"></span>**1.4. Justificación del problema a investigar.**

Los convertidores DC–DC de modo conmutado son sistemas electrónicos de potencia que convierten un nivel de voltaje eléctrico en otro nivel mediante la acción de conmutación. Estos convertidores son muy populares debido a su alta eficiencia y tamaño más pequeño, y, por lo tanto, se usan ampliamente en computadoras personales, periféricos de computadoras, comunicaciones, electrónica médica y adaptadores de dispositivos electrónicos de consumo para proporcionar diferentes niveles de voltaje DC.

3

#### <span id="page-17-0"></span>**1.5. Objetivos del problema a investigar.**

## <span id="page-17-1"></span>**1.5.1. Objetivo General.**

Realizar la implementación de convertidores DC-DC de electrónica de potencia utilizando el software Matlab/Simulink.

## <span id="page-17-2"></span>**1.5.2. Objetivos específicos:**

- Caracterizar los fundamentos teóricos de la operación de convertidores DC-DC en el área de electrónica de potencia.
- Diseñar el modelado de simulación de circuitos convertidores DC-DC utilizando Matlab/Simulink
- Probar las propiedades del sistema modelado.

## <span id="page-17-3"></span>**1.6. Hipótesis.**

La **hipótesis** formulada es: Si se estudia e implementa cada uno de estos convertidores DC-DC y se comparan sus comportamientos, se podrá profundizar en el conocimiento de sus particularidades y se podrá realizar un estudio comparativo que permite esclarecer sus características individuales.

## <span id="page-17-4"></span>**1.7. Metodología de Investigación.**

Los tipos de métodos de investigación se pueden dividir en dos categorías cuantitativas y cualitativas. La investigación cuantitativa "describe, infiere y resuelve problemas usando números. Se hace hincapié en la recopilación de datos numéricos, el resumen de esos datos y el dibujo de inferencias a partir de los datos". Mientras que, la investigación cualitativa, por otro lado, se basa en palabras, sentimientos, emociones, sonidos y otros elementos no numéricos y no cuantificables. Se ha observado que "la información se considera de naturaleza cualitativa si no se puede analizar mediante técnicas matemáticas. Esta característica también puede significar que un incidente no ocurre con la frecuencia suficiente para permitir que se recopilen datos confiables".

Uno de los objetivos de la ciencia es la descripción. Los métodos de investigación descriptivos son bastante parecidos a lo que parecen, describen situaciones, pero no hacen predicciones precisas, y no determinan causa y efecto. El presente trabajo de titulación escoge el método descriptivo con enfoque cuantitativo.

## **CAPÍTULO 2: Fundamentos Teóricos**

#### <span id="page-18-1"></span><span id="page-18-0"></span>**2.1. Convertidores de electrónica de potencia.**

Los convertidores electrónicos de potencia utilizan dispositivos semiconductores de potencia y otros elementos pasivos para convertir la energía eléctrica del formulario suministrado por una fuente al formulario requerido por una carga. Se utilizan ampliamente para muchas aplicaciones industriales, ya que son las interfaces entre las fuentes y las cargas, dado que es raro que una fuente eléctrica cumpla los requisitos de cualquier carga en particular. (Bendaoud, Laassiri, Krit, & El Maimouni, 2016)

La fuente de entrada puede ser la red de CA, una batería, una celda de combustible, un panel solar, un generador eléctrico, etc. mientras que la carga puede ser un motor, un equipo de telecomunicaciones, electrónica de consumo, una computadora, etc.

Hay básicamente cuatro tipos de convertidores de potencia: DC/DC, AC/DC, AC/AC y DC/AC. Para cada uno de estos tipos de convertidores, los elementos semiconductores activos y los componentes pasivos se pueden organizar en múltiples estructuras o topologías posibles. Idealmente, un convertidor electrónico de potencia no debería costar nada, no debería tener ningún tamaño o peso, y debería tener una eficiencia de conversión del 100%.

Dado que tal convertidor no existe, los diseñadores de electrónica de potencia se ven obligados a tomar decisiones al considerar qué topología utilizar para una aplicación en particular y se ven obligados a considerar varias compensaciones. Por ejemplo, una topología de convertidor que puede operar con una alta eficiencia de conversión de potencia puede ser inapropiada para una aplicación en particular si es costosa y el costo es el factor más importante.

Los convertidores electrónicos de potencia, independientemente de qué tipo sean (AC/DC, DC/DC, etc.), suelen ser convertidores reductores

5

que toman un voltaje de entrada y producen un voltaje de salida de baja amplitud o convertidores ascendentes que toman un voltaje de entrada y produce un voltaje de salida de mayor amplitud. Sin embargo, existen aplicaciones en las que un convertidor que puede aumentar el voltaje o disminuir el voltaje puede ser muy útil, como en las aplicaciones en las que un convertidor necesita operar en un amplio rango de condiciones de voltaje de entrada y salida.

Sin embargo, tales convertidores no son tan comunes como los convertidores que solo pueden reducir o aumentar el voltaje porque la mayoría de las aplicaciones requieren convertidores que solo necesitan reducir el voltaje o solo aumentar el voltaje y dichos convertidores tienen un mejor rendimiento dentro de un rango de voltaje limitado que los convertidores. Convertidores que están diseñados para rangos de voltaje muy amplios. No obstante, hay aplicaciones en las que se pueden utilizar ventajosamente los convertidores con capacidad de reducción y mejora y dichos convertidores son el foco principal del trabajo de investigación propuesto en el presente trabajo de titulación.

Este documento de titulación realiza una revisión de la literatura de los convertidores DC-DC, por lo cual en este capítulo se presentará una breve introducción de los métodos y circuitos propuestos.

#### <span id="page-19-0"></span>**2.2. Convertidores AC-DC Buck-Boost de una etapa con PFC.**

Los convertidores de AC-DC se pueden utilizar en muchas aplicaciones, como computadoras personales, cargadores de baterías, fuentes de alimentación de telecomunicaciones, etc. Deben proporcionar una buena calidad de energía para el lado de AC, de modo que la corriente de entrada y la tensión de entrada sean sinusoidales y estén en fase a la frecuencia de la línea.

Para garantizar que esto suceda, deben implementarse con algún tipo de corrección del factor de potencia *(Power Factor Correction, PFC)* para configurar la corriente de entrada. Se debe tener en cuenta que la corriente

6

de entrada no tiene que ser perfectamente sinusoidal, sino suficientemente sinusoidal para que cumpla con ciertos estándares regulatorios, como IEC 61000-3-2.

Los convertidores de potencia AC-DC típicos con aislamiento de transformador se implementan con dos etapas de convertidor: una etapa de conversión (rectificación) AC-DC y una etapa de conversión DC-DC aislada. En la Figura 2.1 se muestra un diagrama de bloques de un convertidor de AC-DC de dos etapas. En la etapa de rectificación se usa un convertidor de refuerzo de AC-DC para la mayoría de las aplicaciones y realiza la entrada PFC.

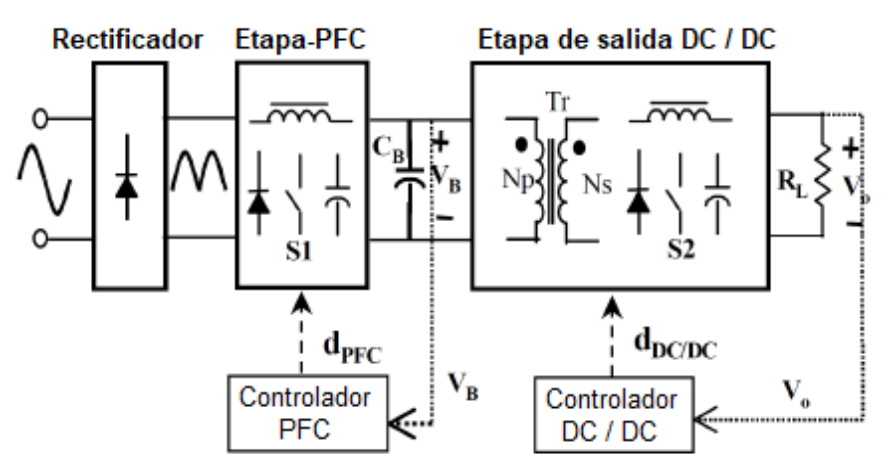

Figura 2. 1: Convertidor de dos etapas. Fuente: (Jindong Zhang, Jovanovic, & Lee, 1999) Elaborado por: Autor

<span id="page-20-0"></span>La corriente de entrada puede ser discontinua o continua. El convertidor de DC-DC se utiliza para regular el voltaje de salida y puede ser un convertidor de DC-DC aislado hacia adelante, hacia atrás o hacia cualquier otro. Para reducir el costo, el tamaño y la complejidad de tener dos convertidores para realizar la conversión de AC-DC, se han propuesto convertidores de una etapa. Los convertidores de AC-DC de una etapa realizan simultáneamente la conversión de potencia de entrada PFC y DC-DC con un solo convertidor. (Egan, O'Sullivan, Hayes, Willers, & Henze, 2007; Jun Zhang, Lu, & Sun, 2010)

Se pueden sintetizar combinando un convertidor de entrada de AC/DC con un convertidor de DC/DC (por lo general, un retorno o un convertidor de avance para aplicaciones de menor potencia y un convertidor de puente completo para una mayor potencia) y luego eliminar todos los elementos redundantes. Un convertidor de una sola etapa generalmente tiene un solo controlador, que se utiliza para regular el voltaje de salida, tal como se muestra en la Figura 2.2. A diferencia de un convertidor de dos etapas, no hay un controlador para regular el voltaje de entrada de la sección DC-DC.

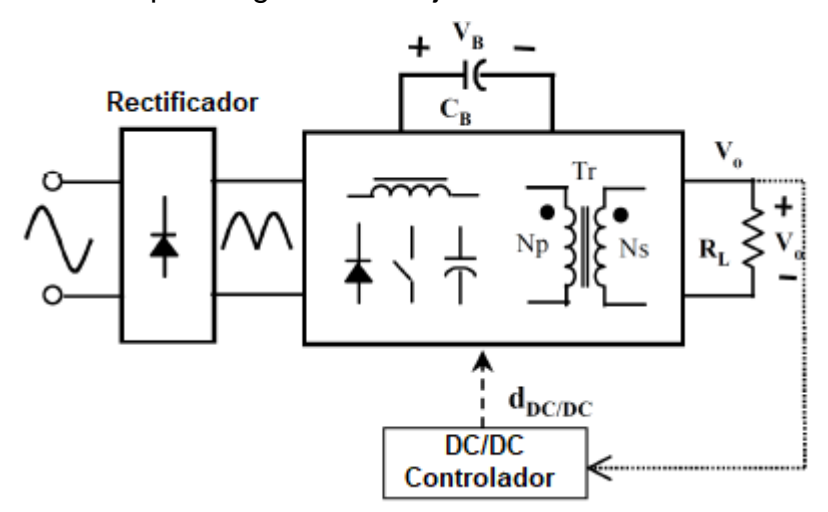

Figura 2. 2: Convertidor de una etapa. Fuente: (Jindong Zhang et al., 1999) Elaborado por: Autor

#### <span id="page-21-1"></span><span id="page-21-0"></span>**2.3. Convertidores de una etapa de baja potencia (<200 W)**

Un convertidor de una etapa de baja potencia tiene un convertidor de retorno o un convertidor directo en su sección de DC. Un ejemplo de un convertidor de este tipo se muestra en la Figura 2.3. Se puede ver que este convertidor combina una sección de entrada de convertidor de aumento de AC-DC (step-up) con una sección de salida de convertidor de retorno de DC-DC. La forma en que funciona este convertidor es la siguiente: cuando el interruptor MOSFET está encendido, el voltaje se imprime a través del inductor de entrada, Lin, y la corriente a través de él aumenta. Al mismo tiempo, el voltaje del capacitor del bus de CC se imprime a través del transformador y la energía se coloca en él cuando el diodo de salida tiene polarización inversa.

Cuando se apaga el interruptor, la corriente se transfiere desde el inductor de entrada al capacitor del bus de DC y la energía almacenada previamente en el transformador se transfiere a la salida si el diodo de salida está polarizado en forma directa. El interruptor se enciende al comienzo del siguiente ciclo de conmutación y se repiten las acciones anteriores. Esto se hace a lo largo del ciclo de la línea AC. Se debe tener en cuenta lo siguiente:

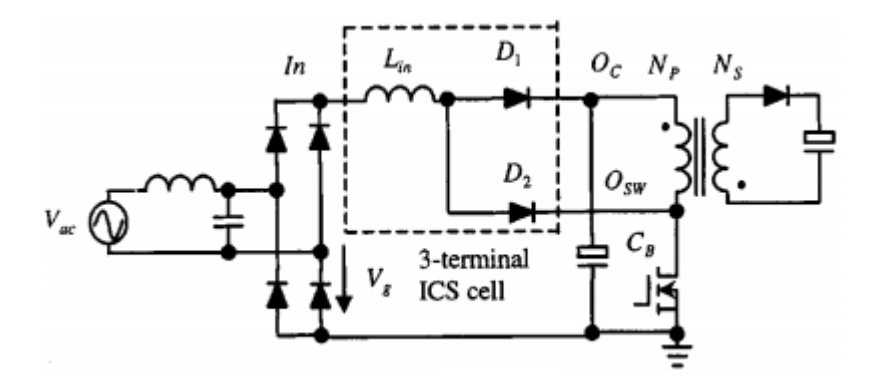

Figura 2. 3: Tipo de convertidor de una etapa de baja potencia. Fuente: (C. Qiao & Smedley, 2001)

<span id="page-22-0"></span> La corriente de entrada es discontinua y consiste en picos triangulares, tal como se muestra en la Figura 2.4. Se puede ver que estos picos están limitados por una envoltura sinusoidal, de modo que la forma de onda es esencialmente sinusoidal, lo que resulta en un muy buen factor de potencia de entrada.

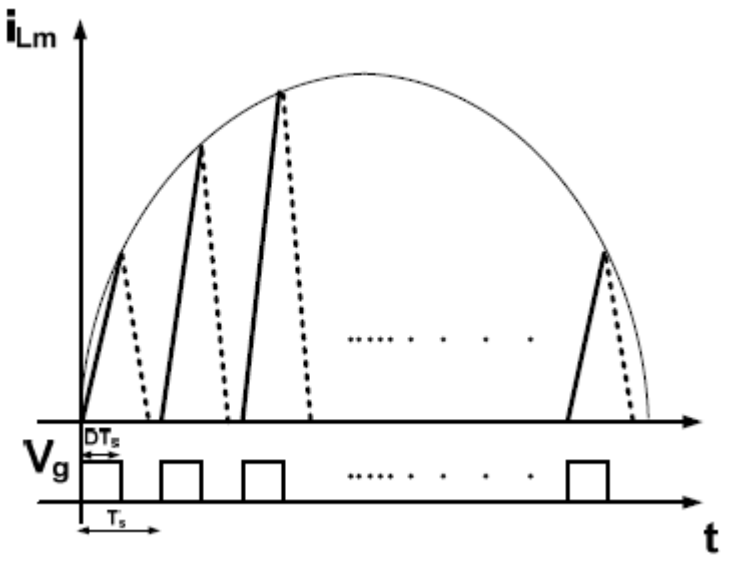

<span id="page-22-1"></span>Figura 2. 4: Corriente en el inductor de entrada. Fuente: (C. Qiao & Smedley, 2001)

 Cualquier energía que se coloque en el transformador durante un ciclo de conmutación se transfiere a la salida al final del ciclo. Es una práctica estándar diseñar el transformador de modo que siempre se desmagnetice por completo al final del ciclo de conmutación y no contenga energía almacenada.

La mayoría de los problemas asociados con los convertidores de una etapa, como el mostrado en la Figura 2.3, se deben a la amplia variación de la tensión del bus de DC. La tensión del bus de DC de un convertidor de una sola etapa (la tensión a través del condensador en la entrada del flyback de DC-DC o la sección de avance) depende de la tensión de entrada y las condiciones de carga de salida, ya que no hay un controlador que pueda regularla.

El voltaje de entrada puede variar de  $85V_{rms}$  a  $265V_{rms}$  si el convertidor está diseñado para funcionar con el voltaje de entrada universal estándar, y la carga puede variar de sin carga a 100% de carga completa, de modo que el voltaje del bus de DC puede variar considerablemente, incluso llegando a ser excesivo (> 800Vdc).

Los voltajes de bus de DC excesivos dan como resultado la necesidad de capacitores de bus de DC más voluminosos y de mayor voltaje, lo que aumenta el tamaño y el costo, y los transformadores y dispositivos semiconductores con mayor valor nominal, lo que también aumenta el costo. Investigadores han propuesto las siguientes técnicas para tratar de limitar la variación de la tensión del bus de DC y garantizar que no exceda los 450  $V_{dc}$ , que es un límite de voltaje comúnmente aceptado:

 Técnicas de realimentación de voltaje de condensadores a granel: estos utilizan uno o más devanados auxiliares del transformador de potencia principal para producir un contra voltaje que limita la cantidad de voltaje que se coloca a través del inductor de entrada. Al hacerlo, se reduce la corriente de carga en el inductor de entrada cuando la carga está disminuyendo. Aunque este método es el más fácil de implementar, su principal inconveniente es que conduce a la distorsión de la corriente de entrada, ya que crea brechas en la forma de onda de la corriente como se muestra en la Figura 2.5, ya que no hay flujo de corriente de entrada cuando la tensión de entrada es baja.

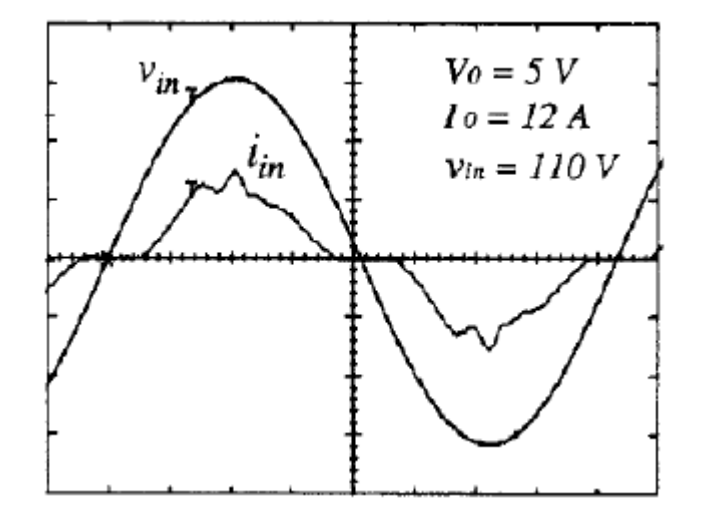

<span id="page-24-0"></span>Figura 2. 5: Técnica de realimentación de la corriente de entrada. Fuente: (C. Qiao & Smedley, 2001)

- Técnicas de realimentación de corriente de carga: estos ajustan la corriente de entrada utilizando información que se detecta en la carga. En esta técnica, la eficiencia es baja y la corriente de entrada está muy distorsionada.
- Técnicas de transferencia de energía directa: estos permiten que parte de la energía de la sección de entrada del convertidor se transfiera directamente a la salida en lugar del capacitor de bus de DC, para reducir la cantidad de carga colocada en este condensador. Si bien estas técnicas resultan en una reducción del voltaje del bus de DC, esta reducción puede ser insuficiente para justificar su costo.
- Técnicas de frecuencia de conmutación variable: estas limitan la cantidad de energía de entrada que se transfiere al capacitor de bus de DC al aumentar la frecuencia de conmutación a una carga decreciente y viceversa. Sin embargo, operar un convertidor con frecuencia de conmutación variable aumenta el tamaño del convertidor, ya que debe estar diseñado para funcionar a la frecuencia de conmutación más baja y complica el diseño del magnetismo del convertidor, ya que deben estar diseñados para funcionar en un amplio rango de conmutación Frecuencias en lugar de una sola frecuencia fija.

#### <span id="page-25-0"></span>**2.4. Convertidores de una etapa de potencia superior (> 200 W)**

Para este componente de investigación propuesta, se realizó una investigación para extender la investigación realizada en convertidores de AC-DC de una sola etapa y baja potencia a convertidores de AC-DC de mayor potencia (> 200W).

En la sección anterior, se indicó que el principal problema con los convertidores de una etapa es que la tensión intermedia del bus de DC (la tensión en la entrada de la sección de DC-DC) no está regulada y, por lo tanto, puede ser excesiva bajo ciertas condiciones de línea y carga. También se dijo que este problema puede corregirse utilizando varios métodos, pero estos métodos tienen fallas de alguna manera.

Tratar de diseñar un convertidor de AC-DC de una sola etapa de mayor potencia es más difícil que intentar diseñar un convertidor de AC-DC de una sola etapa de menor potencia porque los convertidores de mayor potencia operan con un rango de carga más amplio. Los inconvenientes asociados con los convertidores de menor potencia empeoran para las aplicaciones de mayor potencia, dado este rango de operación más amplio.

La Figura 2.6 muestra varios convertidores de AC-DC de una sola etapa de mayor potencia, con la sección de DC-DC como un convertidor de puente completo de cuatro interruptores en lugar de un convertidor de conmutación directa o de retorno único. Estos circuitos tienen los siguientes inconvenientes: (Nien et al., 2014)

- Según las investigaciones de Chongming Qiao & Smedley, (2001) (véase la Figura 2.6) y Hang et al., (2007) propusieron la técnica de sujeción para un convertidor de refuerzo de AC-DC que colocó un transformador de retorno en serie con la sección completa del puente, pero no podía funcionar con voltaje de entrada universal (85 $V_{rms}$  <  $V_{in}$  < 265  $V_{rms}$ ).
- Según las investigaciones de Ribeiro & Borges, (2011) y (Ribeiro & Borges, 2010) intentaron limitar el voltaje del bus de DC intermedio a un rango aceptable mediante el uso de componentes inductores de

refuerzo bastante grandes, pero esto hizo que el convertidor fuera voluminoso y creara distorsión en las regiones de cruce de cero de la corriente de entrada de AC.

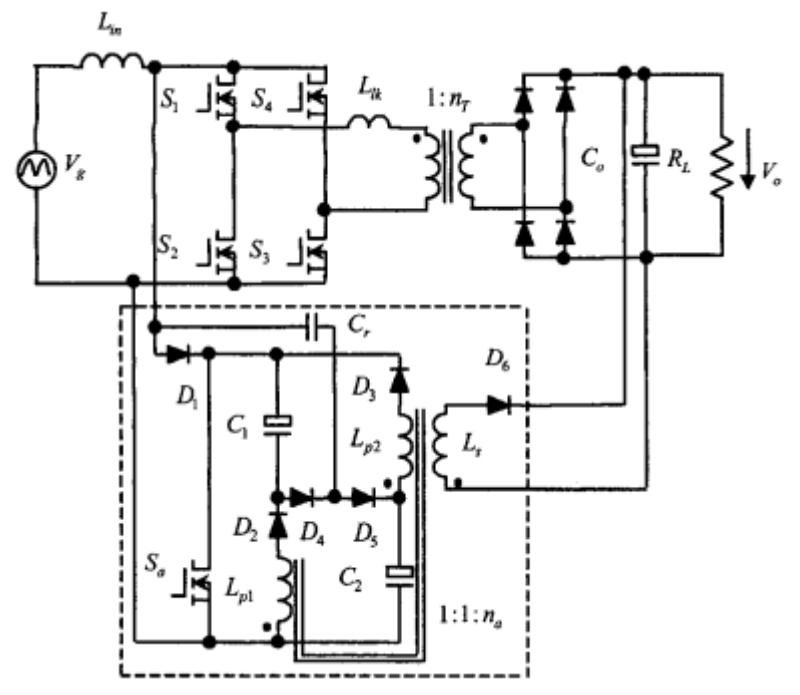

<span id="page-26-0"></span>Figura 2. 6: Convertidor AC-DC de una sola etapa de mayor potencia - circuito de impulsos de puente completo y circuito auxiliar. Fuente: (Chongming Qiao & Smedley, 2001)

 La técnica más popular para la conversión de potencia en una etapa de potencia más alta es utilizar devanados auxiliares tomados del transformador de potencia principal (véase la Figura 2.7) (Das, Li, & Moschopoulos, 2009). Este devanado anula la tensión del bus de CC que está delante del inductor de refuerzo de entrada. El convertidor puede diseñarse de modo que la tensión del bus de CC no sea excesiva, pero la corriente de entrada se distorsione considerablemente y debe usarse un transformador no estándar con un diseño no estándar para acomodar los devanados adicionales.

Todos los convertidores de potencia superior descritos anteriormente se implementan con secciones de entrada de convertidor elevador. Si la sección del convertidor de refuerzo de la parte delantera se reemplaza por un convertidor de aumento (aumento/reducción), entonces es menos probable que el voltaje del bus de DC sea excesivo.

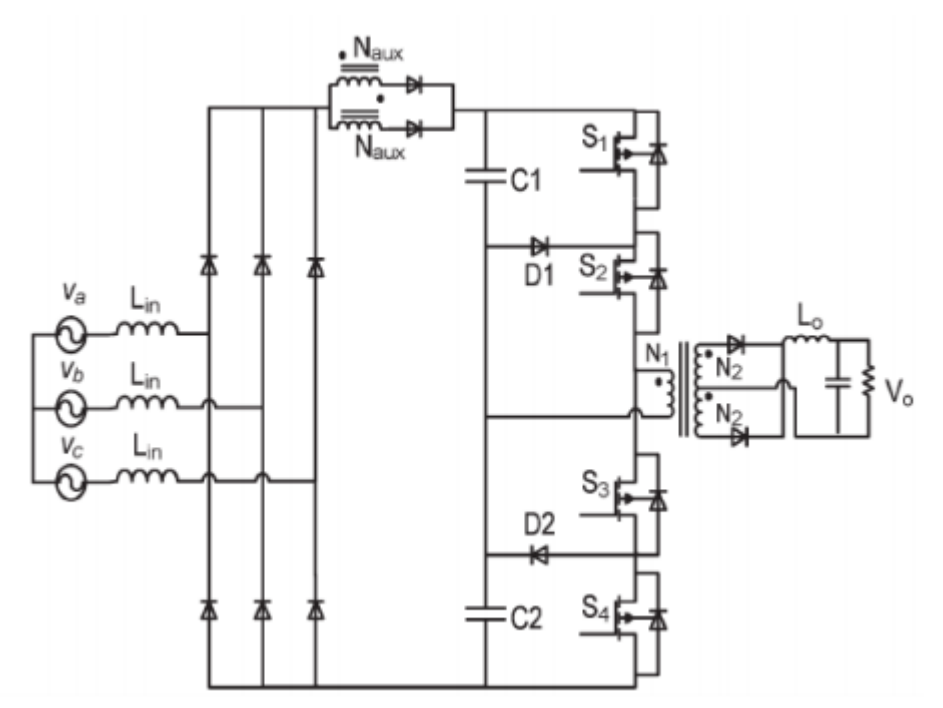

Figura 2. 7: Convertidor mejorado de una etapa AC-DC. Fuente: (Das et al., 2009; Satheyaraj & Yamuna, 2014)

<span id="page-27-1"></span>Sin embargo, pocos convertidores de este tipo han sido propuestos y sus ventajas y desventajas en relación con las topologías de etapa única basadas en el impulso no son bien conocidas.

#### <span id="page-27-0"></span>**2.5. Inversor y control DC-AC Step-Up/Step-Down.**

Los inversores de DC-AC convierten un voltaje de entrada de DC en un voltaje de salida de AC monofásico o trifásico. Son utilizados ampliamente en muchas aplicaciones industriales, tales como, en accionamientos de motores, como parte de los sistemas de energía solar y sistemas eólicos para transferir energía a la red, en fuentes de alimentación ininterrumpida *(Uninterruptible Power Supplies, UPS)* para sistemas de energía de respaldo, en aparatos eléctricos, etc., capaces de producir voltajes de salida de AC que estén lo más cerca posible de las sinusoides ideales, para evitar inyectar armónicos no deseados a la red o la carga.

Los inversores suelen ser inversores de fuente de tensión *(Voltage-Source Inverters, VSI)* o inversores de fuente de corriente *(Current-Source Inverters, CSI)*. Los VSIs pueden considerarse convertidores reductores, ya que la amplitud de la (s) tensión (es) de salida de AC puede ser menor que la de la entrada de DC. Se puede considerar que los CSIs son convertidores elevadores, ya que la amplitud de la (s) tensión (es) de salida de AC puede ser mayor que la de la entrada de DC. Sin embargo, hay aplicaciones en las que es ventajoso tener un inversor que puede aumentar y disminuir el voltaje.

Esto es especialmente cierto para los sistemas de energía solar y eólica, donde los convertidores deben poder operar en un amplio rango de condiciones de operación para poder maximizar la cantidad de energía generada que se puede transferir a la carga o la red.

#### <span id="page-28-0"></span>**2.5.1. Topologías de inversores Step-Up/Step-Down.**

Es posible implementar un inversor de DC-AC que puede aumentar y disminuir el voltaje si se utiliza un enfoque de dos etapas como el que se muestra en la Figura 2.8. Se puede ver que el convertidor tiene dos etapas de conversión: un convertidor de refuerzo DC-DC que puede aumentar los voltajes y un convertidor VSI monofásico que puede reducir los voltajes.

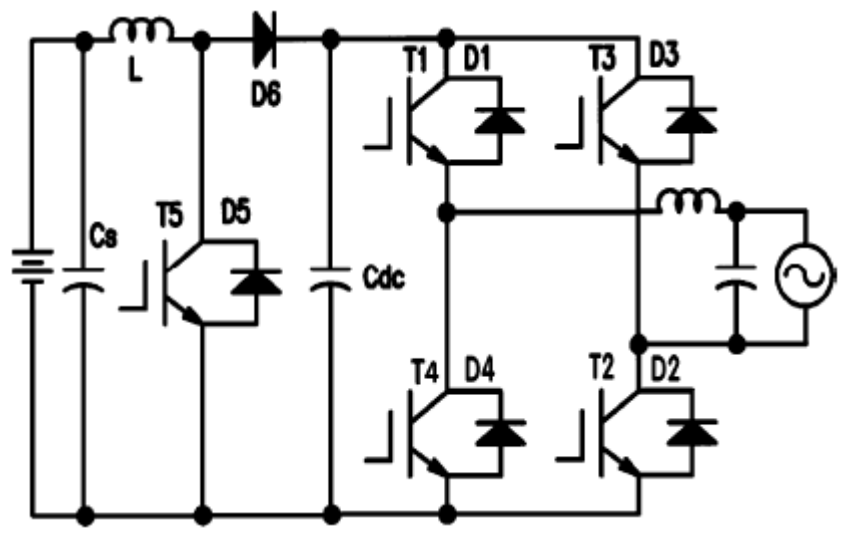

Figura 2. 8: Convertidor DC / AC de dos etapas. Fuente: (Satheyaraj & Yamuna, 2014)

<span id="page-28-1"></span>Si se desea que este convertidor de DC-AC de dos etapas funcione con la ganancia de tensión máxima (relación de voltaje de salida a entrada), todo lo que debe realizar es hacer que el convertidor de refuerzo de extremo frontal funcione con la ganancia de tensión máxima incrementada y que el inversor funcione con su ganancia máxima y no disminuya el voltaje. A la

inversa, si se desea que el convertidor de DC-AC de dos etapas funcione con una ganancia de voltaje mínima (relación de voltaje de salida a entrada), todo lo que debe hacerse es hacer que el convertidor de refuerzo de la parte frontal funcione con un aumento mínimo la ganancia de voltaje (que se puede lograr al no encender el interruptor) y el inversor en funcionamiento para reducir el voltaje.

Hay varias desventajas con el enfoque de dos etapas. Los más notables son: **(1)** el costo, ya que se necesitan dos convertidores separados e independientes; **(2)** tensión de los componentes, ya que el interruptor de refuerzo del extremo frontal y el diodo frontal deben conducir una corriente considerable. Como resultado, han propuesto convertidores de DC-AC que pueden aumentar la tensión y reducir la tensión utilizando solo una etapa. Sin embargo, solo se han propuesto unos pocos convertidores de este tipo debido a las restricciones topológicas.

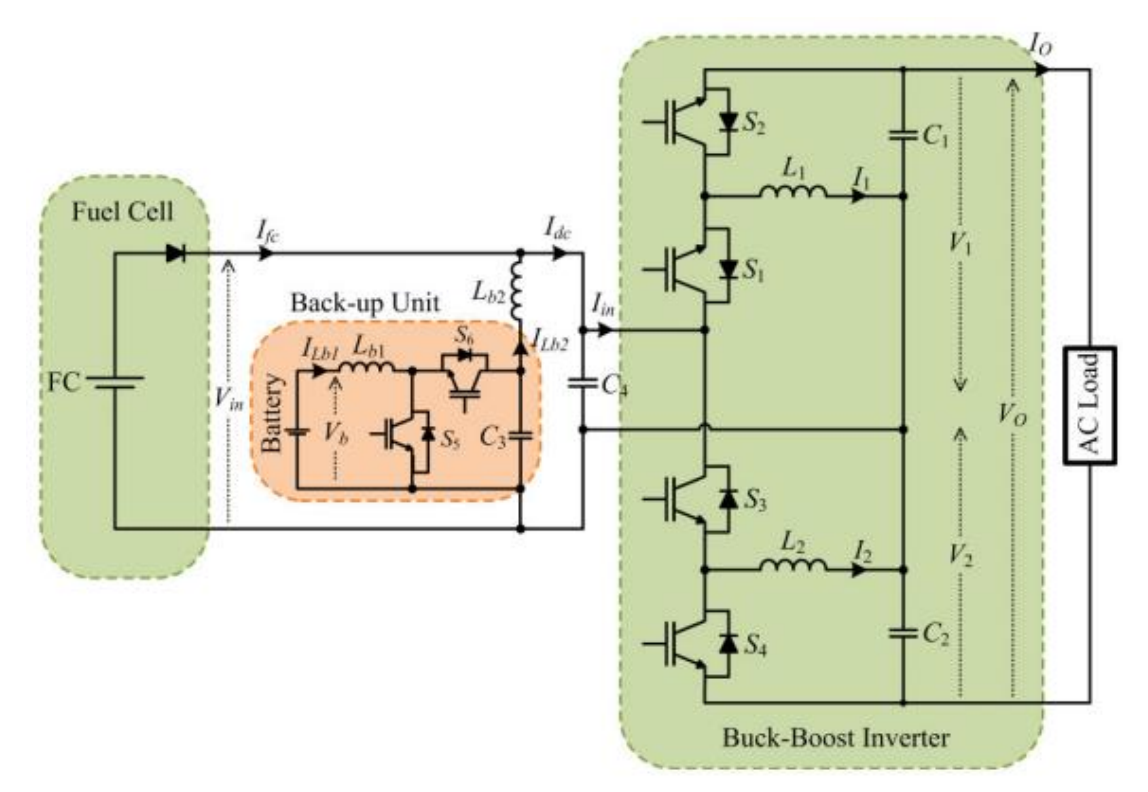

<span id="page-29-0"></span>Figura 2. 9: Sistema de energía de pila de combustible *(Fuel Cell, FC)* propuesto basado en el inversor Buck-Boost Fuente: (Jang, Ciobotaru, & Agelidis, 2012)

Por ejemplo, Jang et al., (2012) propuso un inversor multinivel monofásico, tal como el que se muestra en la Figura 2.9. La tensión de salida es la suma de dos inversores separados de nivel. Al mismo tiempo, el inversor es capaz de aumentar y transferir energía a la salida. No está claro si la topología se puede implementar como un inversor trifásico. Mientras que, Wang, (2003) introdujo un inversor muy simple de refuerzo. El concepto es expandible al sistema trifásico, sin embargo, el cruce por cero de voltaje de la forma de onda de salida está distorsionado.

(Prasad, Jain, & Agarwal, 2008) introdujo inversores de refuerzo Buck-Boost conectados a la red de una sola fase. No está claro si los conceptos son aplicables o no a las redes trifásicas. La Figura 2.10 muestra el circuito propuesto por (Prasad et al., 2008).

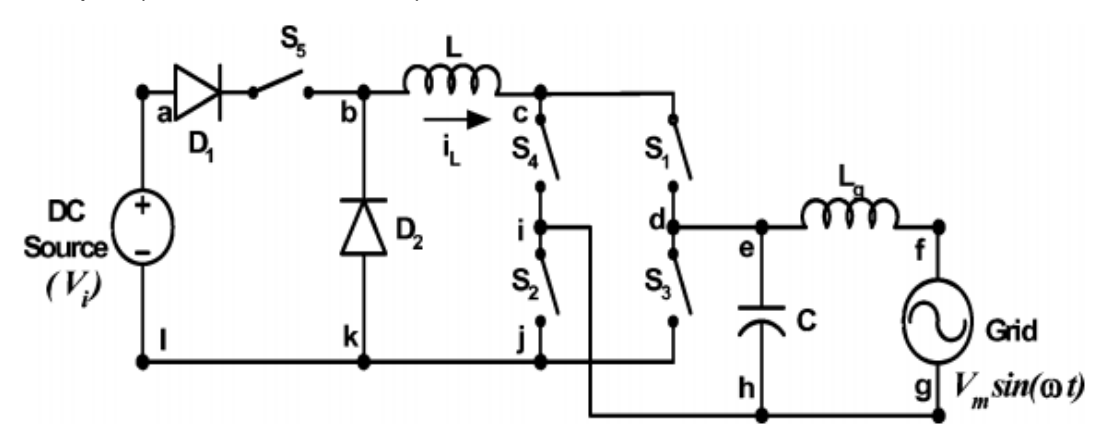

<span id="page-30-0"></span>Figura 2. 10: Diagrama de circuito del inversor universal conectado a la red de una etapa. Fuente: (Prasad et al., 2008)

Los inversores de una etapa más populares con capacidad de aumento/reducción de voltaje son los denominados inversores de fuente Z; la Figura 2.11 muestra un inversor de fuente Z básico. Este convertidor tiene una red de elementos pasivos que consta de inductores y condensadores conectados entre la fuente de entrada de DC y un inversor de seis interruptores. Esta red pasiva, llamada red de fuente Z, permite que el inversor de seis conmutadores provoque un cortocircuito en el bus de DC (entre la red de fuente Z pasiva y la entrada al inversor de seis conmutadores) ya que no hay cortocircuito a través de los condensadores de red de la fuente Z.

El convertidor puede aumentar o disminuir el voltaje dependiendo de si el inversor de seis interruptores funciona con estados de cortocircuito que permiten el cortocircuito del bus de DC. Si el inversor de seis interruptores no tiene ningún estado de cortocircuito, entonces funciona como un convertidor reductor; Si lo hace, entonces funciona como un convertidor elevador.

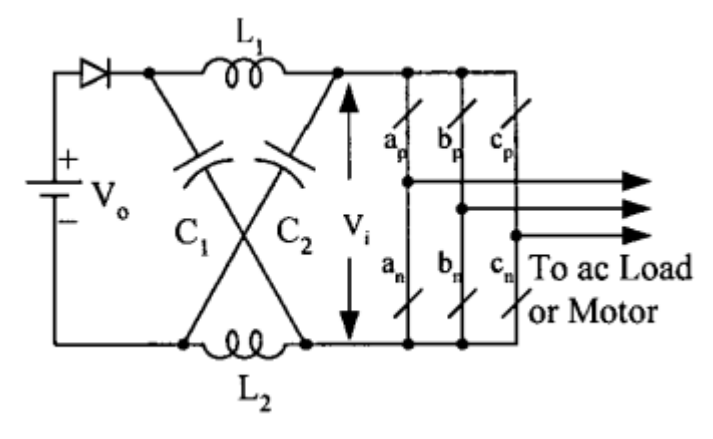

Figura 2. 11: Circuito inversor de fuente Z. Fuente: (Peng, Shen, & Qian, 2004)

<span id="page-31-1"></span>Con respecto a las estrategias de control de los convertidores propuestos anteriormente con capacidad de reducción/aumento de voltaje, estas estrategias tienden a ser específicas de la topología, ya que, por ejemplo, el control de un convertidor de fuente z es diferente del de estructura dos etapas Boost/VSI. Por ejemplo, si dichos inversores se utilizan en sistemas de energía solar para inyectar energía a la red, entonces la estrategia de control debería permitir que un inversor inyecte corriente sinusoidal a la red, la tensión del bus de DC a un voltaje fijo deseado, y permitir el seguimiento del punto de máxima potencia (Maximum Power Point Tracking, MPPT). Estás técnicas son utilizadas para extraer la máxima energía disponible de los paneles solares.

# <span id="page-31-0"></span>**2.6. Convertidor de una etapa de AC-DC de baja potencia con una variación reducida del voltaje del bus de DC.**

Esta sección se describe el convertidor de AC-DC de una sola etapa de baja potencia. Las características sobresalientes del convertidor es que puede funcionar con una corriente de entrada sinusoidal y una baja tensión

de bus de DC del lado primario que es mucho menos variable que la que se encuentra en otros convertidores de una etapa.

El funcionamiento del convertidor se describe más adelante y sus diversos modos de funcionamiento se explican en detalle. Se realiza un análisis de las características de estabilización del convertidor y los resultados se utilizan en el diseño del convertidor. También se presentan los resultados experimentales obtenidos de un prototipo de convertidor. Los convertidores de AC-DC de una etapa realizan simultáneamente tanto la corrección del factor de potencia de entrada (PFC) como la conversión de energía DC-DC con un solo convertidor. Se pueden sintetizar combinando un convertidor de front-end de AC-DC (generalmente un convertidor de refuerzo) con un convertidor de DC-DC (típicamente un retorno o un convertidor de avance) y luego eliminando todos los elementos redundantes.

Un convertidor de una sola etapa generalmente tiene un solo controlador, que se utiliza para regular el voltaje de salida. Esto significa que la tensión intermedia del bus de DC (la tensión DC en el lado primario del transformador que debe reducirse) depende, por lo tanto, de la línea de entrada y de las condiciones de carga de salida y, por lo tanto, puede variar considerablemente.

Cuando un convertidor de una sola etapa se sintetiza a partir de un convertidor de refuerzo de AC-DC, como es el caso con la mayoría de los convertidores de una sola etapa, la tensión intermedia del bus de DC tiene el potencial de ser muy alta, ya que no tiene una interfaz frontal separada e independiente. Esto es especialmente cierto cuando el convertidor está funcionando en condiciones de carga liviana, ya que el capacitor de bus de DC intermedio utilizado para suavizar el voltaje tiene menos oportunidades de descarga. Las investigaciones analizadas de electrónica de potencia han propuesto muchas técnicas para tratar de mantener el voltaje del bus a un nivel máximo de menos de 450 V para evitar grandes tensiones de voltaje de interruptor y el tamaño del capacitor.

19

Ninguna de estas técnicas, sin embargo, limita significativamente la variación en el voltaje del bus de DC que puede ocurrir cuando el convertidor necesita operar en condiciones de línea de entrada universal. Esto puede afectar el diseño del transformador de potencia principal, ya que debe estar diseñado para funcionar en todas las condiciones de operación potenciales. También puede afectar el diseño del convertidor con respecto al tiempo de retención si es necesario tenerlo en cuenta. Un voltaje de bus de DC que varía ampliamente significa que el convertidor debe tener un tiempo de retención adecuado cuando el voltaje del bus de DC es bajo o alto, lo que, a su vez, significa que los capacitores del bus de DC deben seleccionarse para varios voltajes de bus en lugar de solo uno.

#### <span id="page-33-0"></span>**2.7. Operación del convertidor.**

El convertidor de una sola etapa propuesto se muestra en la Figura 2.12. Consiste en un puente rectificador de diodos, transformadores  $T_1 \vee T_2$ , interruptor S, capacitor C del bus de DC, capacitor  $C_o$  de salida y diodos  $D_1$  a  $D_4$ .  $T_1$  y  $T_2$  tienen una relación de giros de n1 y n2 respectivamente, y cada uno contiene una inductancia de magnetización,  $L_{m1} y L_{m2}$ . Cada inductancia de magnetización puede considerarse paralela al transformador ideal; Las inductancias de fuga de  $T_1$   $\overline{y}$   $T_2$  son despreciables.

La corriente de entrada es discontinua y está limitada por una envoltura sinusoidal, de modo que es esencialmente una forma de onda sinusoidal con componentes armónicos de alta frecuencia. La corriente de magnetización de cada transformador puede ser discontinua o continua. Para simplificar, se asumirá que estas corrientes son discontinuas, de modo que ambos transformadores se desmagnetizan completamente después de apagar el interruptor.

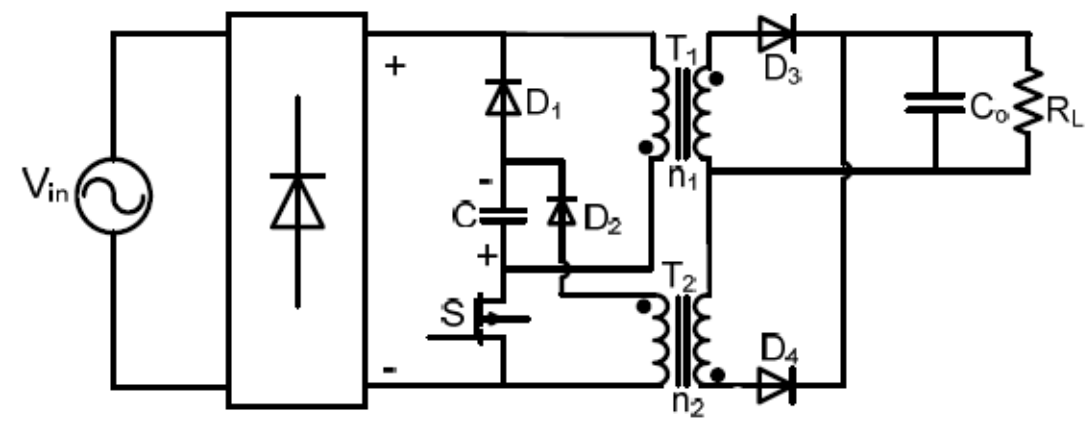

Figura 2. 12: El convertidor una sola etapa. Fuente: (Peng, Shen, & Qian, 2004)

<span id="page-34-1"></span>Además, hacer que la corriente de magnetización de  $T_2$  sea discontinua hará que  $V_c$  sea menos susceptible a la variación de carga. El convertidor propuesto tiene dos modos distintos de operación, dependiendo de la tensión del bus de DC, V<sub>c</sub>. En un modo, el transformador  $T_1$  actúa como un inductor, mientras que  $T_2$  actúa como un transformador de retorno; en el otro, ambos transformadores actúan como transformadores de retorno. Ambos modos se describen en esta sección.

#### <span id="page-34-0"></span>**2.7.1. Modo 1: modo de operación del transformador de retorno único.**

El convertidor está en este modo de operación cuando el voltaje del capacitor del bus de DC es menor que  $n_1 V_o$ . Esto significa que el diodo  $D_3$ nunca conduce y  $T_1$  se convierte en un inductor de entrada ya que no se transfiere energía a la salida.  $T_2$  es el único transformador en el convertidor que realmente funciona como un transformador de retorno. El convertidor pasa por los siguientes intervalos cuando opera en el modo de operación del transformador de retorno único, con formas de onda de convertidor típicas y diagramas de circuito equivalentes que se muestran en las Figuras. 2.13 y 2.14 respectivamente:

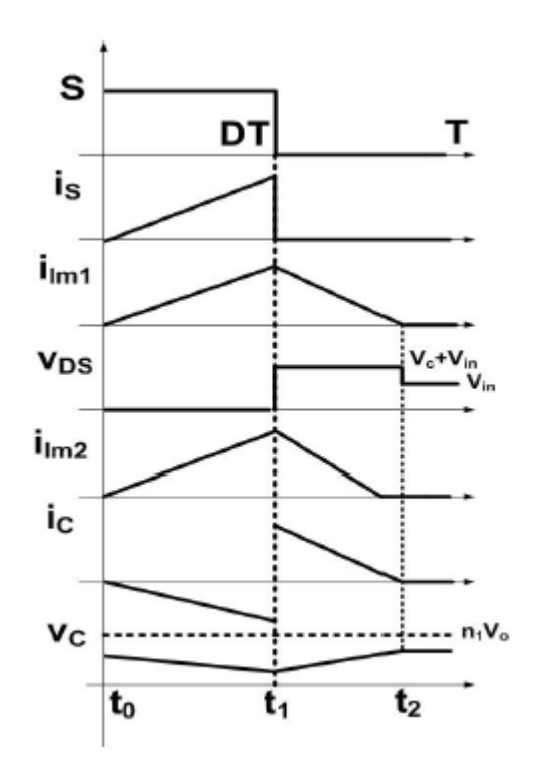

<span id="page-35-0"></span>Figura 2. 13: Formas de onda típicas que describen el modo de transformador de retorno único cuando  $n_1V_o < V_c$ . Fuente: (Peng, Shen, & Qian, 2004)

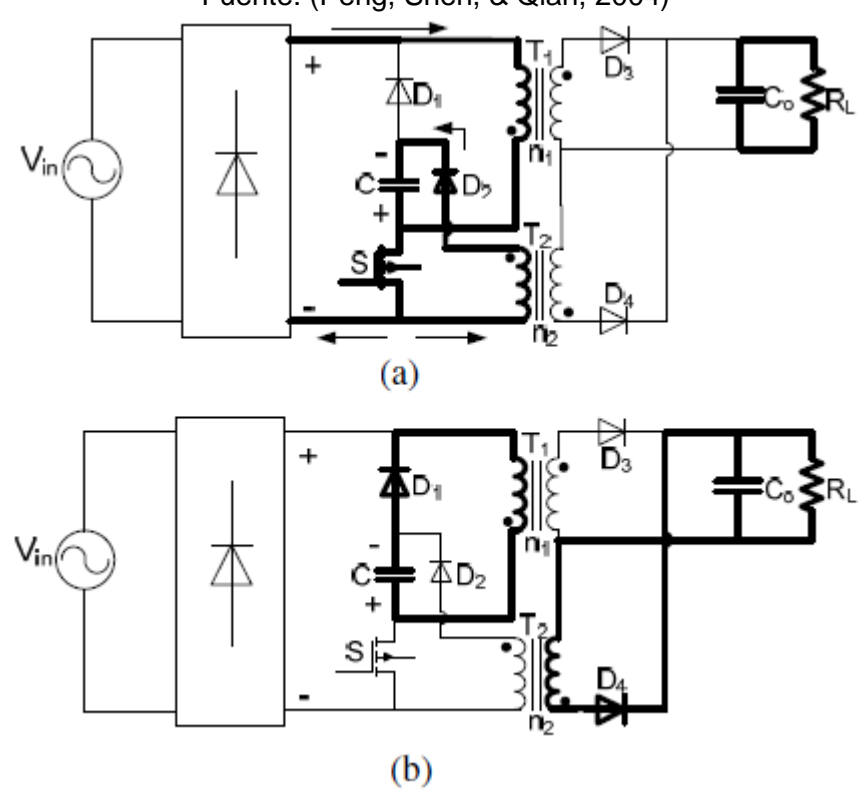

<span id="page-35-1"></span>Figura 2. 14: Circuitos equivalentes de transformadores de retorno único. Fuente: (Peng, Shen, & Qian, 2004)

**Intervalo 1 [t<sup>0</sup> ~ t1] (véase la Figura 2.14 (a)):** el interruptor S se enciende en to. El voltaje de línea de entrada rectificada,  $|V_{in}|$ , se aplica a la inductancia de magnetización de  $T_1, L_{m1}.$  La corriente en  $L_{m1}, \,\,i_{L_{m1}},$  comienza a fluir y aumenta linealmente. También durante este intervalo, la tensión  $V_c$ del bus de DC se aplica a través de la inductancia de magnetización de  $T_2, L_{m2}$ , lo que hace que su corriente,  $i_{Lm2}$ , aumente linealmente a través de  $D_2$ . Durante este intervalo, no hay transferencia de potencia a la carga, que está siendo suministrada por  $C<sub>o</sub>$ .

**Intervalo 2 [t<sub>1</sub>**  $\sim$  **t<sub>2</sub>] (véase la Figura 2.14 (b)):** El interruptor S se desactiva en  $t_1$ . Toda la energía que se colocó en  $T_1$  durante el Intervalo 1 se transfiere al capacitor C del bus durante este intervalo. También durante este tiempo, toda la energía que se colocó en  $T_2$  durante el Intervalo 1 se transfiere a la salida a través de D4. En algún instante  $t = t_2$ , tanto  $T_1$  como T<sup>2</sup> se han desmagnetizado por completo y permanecen así hasta el comienzo del siguiente ciclo de conmutación.

#### <span id="page-36-0"></span>**2.7.2. Modo 2: modo de operación del transformador de retorno doble.**

El convertidor está en este modo de operación cuando el voltaje del capacitor del bus de DC es  $V_c = n1V$ o. Idealmente,  $V_c$  nunca puede exceder n1Vo porque el diodo D<sub>3</sub> conduce si trata de hacerlo, permitiendo que la energía que de otro modo cargaría C se transfiera a la salida. Durante este modo, tanto  $T_1$  como  $T_2$  actúan como transformadores de retorno que se desmagnetizan a través de sus secundarios cuando el interruptor S está apagado.

Debe mencionarse que una parte de la energía almacenada en la inductancia de magnetización de  $T_1$  va al condensador del bus de DC después de que S se haya apagado para compensar la caída en Vc que de otro modo se produciría debido a la transferencia de energía de C a  $T_2$ . El convertidor pasa por los siguientes intervalos cuando opera en el modo de operación del transformador de retorno doble, con las formas de onda del

23

convertidor típicas y los diagramas de circuitos equivalentes que se muestran en las Figuras 2.15 y 2.16 respectivamente:

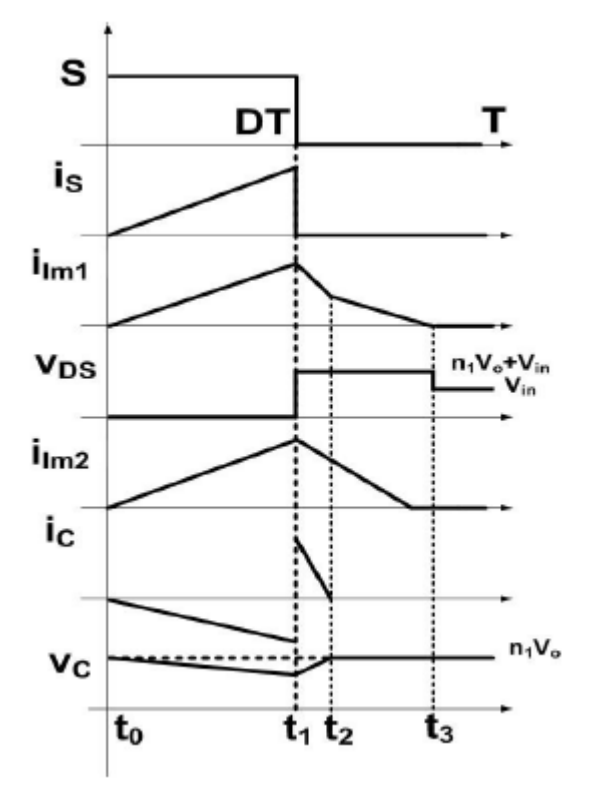

Figura 2. 15: Formas de onda de circuito cuando  $n_1V_o = V_c$ . Fuente: (Peng, Shen, & Qian, 2004)

<span id="page-37-0"></span>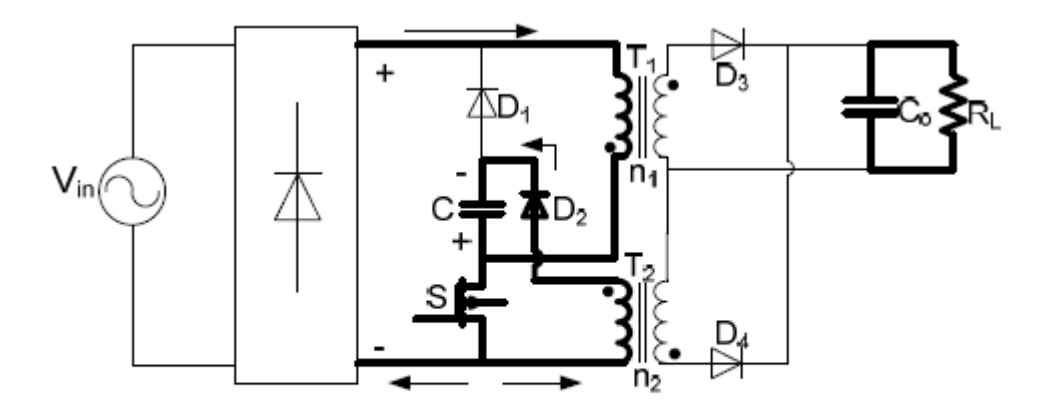

 $(a)$ 

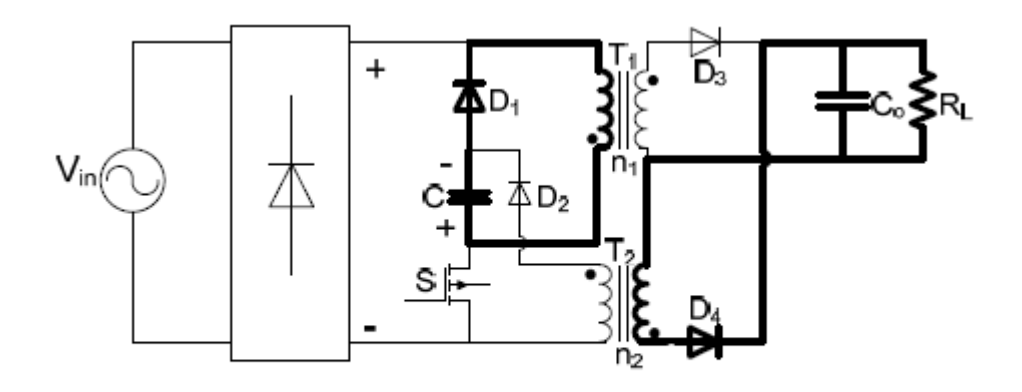

 $(b)$ 

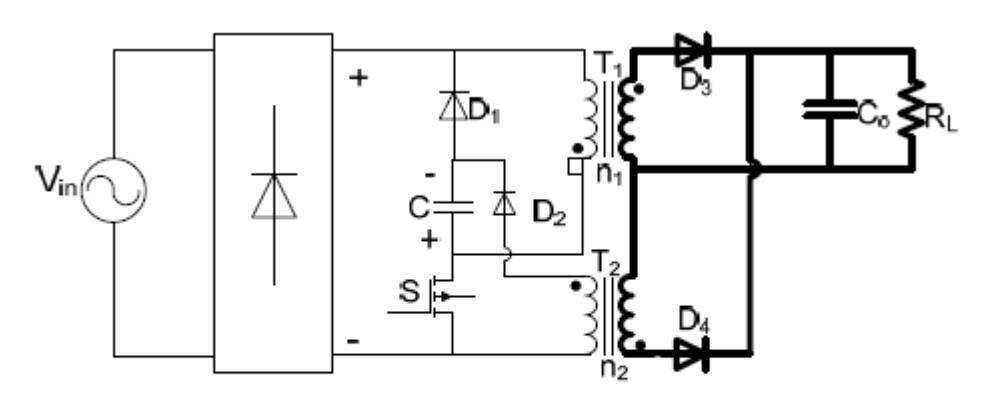

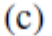

<span id="page-38-0"></span>Figura 2. 16: Circuitos equivalentes del transformador de doble retorno. Fuente: (Peng, Shen, & Qian, 2004)

**Intervalo 1 [t<sup>0</sup> ~ t1] (véase la Figura 2.16 (a)):** El convertidor funciona de la misma manera que para el Modo 1-Intervalo 1.

**Intervalo 2 [t<sup>1</sup> ~ t2] (véase la Figura 2.16 (b)):** El interruptor S se apaga en  $t_1$ . El convertidor funciona de la misma manera que para el Modo 1: Intervalo 2, ya que la energía almacenada en  $T_1$  se transfiere a C para compensar la caída en  $V_c$  después del intervalo anterior. La tensión del bus de DC alcanza  $n_1 V_o$  en  $t = t_2 T_2$  no se ha desmagnetizado completamente en este momento.

**Intervalo 3 [t** $2$  **~ t**<sub>3</sub>**] (véase la Figura 2.16 (c)):** en  $t = t_2$ ,  $V_c$  es igual a  $n_1 V_o$  y  $D_3$  comienza a conducir cuando se desvía hacia adelante. Esto libera

la energía restante almacenada en  $T_1$  a la salida. También durante este intervalo de tiempo, toda la energía que se colocó en  $T_2$  durante el Intervalo 1 se transfiere a la salida a través de  $D_4$ . En algún momento  $t = t_3$ , tanto  $T_1$ como  $T_2$  se han desmagnetizado completamente y permanecen así hasta el comienzo del siguiente ciclo de conmutación.

Además de los modos de operación, también se debe mencionar lo siguiente sobre la operación del convertidor analizado:

1. Independientemente del modo de operación, la tensión máxima que se coloca sobre S se coloca mientras  $T_2$  se desmagnetiza y es

$$
V_{s,max} = V_c + V_{in}
$$

La tensión en S se convierte en  $V_{in}$  después de que  $T_1$  se haya desmagnetizado.

- 2. En la práctica, cuando  $V_c$  toca  $n_1 V_o$ , es probable que el convertidor esté en Modo 2 cuando el voltaje de entrada del rectificador  $|V_{in}|$ está cerca de su valor máximo, ya que la energía almacenada en  $T_1$ es mayor que la transferida a  $T_2$ . Durante el cruce por cero del ciclo de línea, el convertidor es más probable en el Modo 1. Dado que la energía absorbida por  $L_{m1}$  en esta área es menor que la energía inyectada desde el capacitor del bus de DC al segundo transformador.
- 3. Hay dos mecanismos que ayudan a hacer que la tensión del bus de DC en el convertidor analizado sea menos variable que la de los convertidores de AC-DC de una etapa analizados en la sección 2.7.1. Una de ellas es la sustitución del inductor de entrada con un transformador de retorno, que actúa para sujetar la tensión del bus de DC. La segunda es que la sección de entrada no se basa en el convertidor Boost, sino que se basa en un convertidor Buck-Boost que funciona con  $D \leq 0.5$  como un convertidor Buck. La

combinación de los dos mecanismos reduce la variación de voltaje potencial mejor que solo un mecanismo por sí mismo.

4. En un prototipo de convertidor "real", el voltaje  $V_c$  puede exceder  $n_1 V_0$  ligeramente debido a las faltas de realidades en el transformador y el diodo de sujeción  $D_3$ , como la fuga y la inductancia del devanado y la caída de tensión directa del diodo.

#### <span id="page-40-0"></span>**2.8. Análisis y diseño de estado estable.**

Los parámetros clave que afectan el funcionamiento del convertidor analizado en la sección 2.7 son las inductancias de magnetización de  $T_1 y T_2$ ,  $L_{m1}$  y  $L_{m2}$ , y la relación de vueltas de  $T_1$  y  $T_2$ ,  $n_1$  y  $n_2$ . Se necesito de un procedimiento de diseño para determinar los valores apropiados para estos parámetros. Esto se puede hacer analizando las características de estado estable del convertidor y revisando varias combinaciones de parámetros. Se pueden hacer los siguientes supuestos para simplificar el análisis:

- Todos los componentes son sin pérdida.
- La relación de trabajo del convertidor permanece constante durante el ciclo de línea.
- La frecuencia de conmutación es mucho mayor que la frecuencia de la línea de entrada.
- C es lo suficientemente grande como para suponer que  $V_c$  es constante. No hay ondulación sobre  $V_c$  o voltaje de salida.
- $\bullet$   $T_1$  ha sido sustituido con un inductor. Basado en las necesidades técnicas se reparará  $n_1$ .

También se debe tener en cuenta que las inductancias de fuga de  $T_1$  y  $T_2$  se ignoran en el análisis. Cuando se apaga el interruptor, la energía de inductancia de fuga de  $T_1$  pasa a C y la energía de inductancia de fuga de  $T_2$  se disipa mediante un amortiguador (normalmente un simple disipador de RCD) que debe colocarse sobre  $T_2$  para evitar que aparezcan picos de sobretensión en el interruptor.

Dado que la energía de inductancia de fuga de  $T_2$  proviene de C, existe una situación en la que se transfiere más energía a C de lo que sería en circunstancias ideales con  $T_1$  sin inductancia de fuga, pero también se transfiere más energía de C que de lo que sería bajo C circunstancias ideales con  $T_2$  sin inductancia de fuga. En otras palabras, hay energía adicional que entra en C, pero también hay energía adicional que sale de C, de modo que el efecto neto en  $V_c$  no es tan grande como se podría pensar.

Dado que este es el caso y dado que incluir la inductancia de fuga en el análisis lo haría muy complicado con poco beneficio, la inductancia de fuga se ha descuidado en el análisis.

Voltaje de entrada:  $V_{in} = 85 - 265_{Vrm}$ Voltaje de salida:  $V_o = 48V_{DC}$ Potencia de salida máxima:  $P<sub>o</sub> = 100W$ Frecuencia de conmutación:  $f_{sw} = 100kHz$ 

El convertidor fue diseñado de modo que (a) funcione con una corriente de entrada completamente discontinua, de modo que esté limitado por una envoltura sinusoidal y contribuya a un excelente factor de potencia de entrada, (b) el ciclo de trabajo máximo del convertidor no exceda  $D =$ 0.5  $y$  (c) no hay transferencia de energía directa desde el primario de  $T_1$  a la salida cuando la tensión de entrada está en su valor mínimo de  $V_{in}$  $85 V_{rms}.$ 

La condición (c) ayuda a establecer el voltaje en C en el que n1Vo debe configurarse para sujetarse de manera que se minimice la variación de este voltaje debido a las condiciones variables de línea y carga. Una vez que se ha establecido este voltaje, entonces se puede considerar la relación de energía que se transfiere a la salida a través de un transformador en relación con la que a través del otro.

El procedimiento de diseño analizado se resume de la siguiente manera:

28

- 1. El procedimiento comienza considerando el funcionamiento del convertidor con el transformador  $T_1$  actuando como un inductor  $L_{m1}$ , sin que tenga lugar una transferencia de energía directa. Esto ayudará a seleccionar un valor para  $L_{m1}$ .
- 2. A continuación, los valores de  $L_{m2}$  y  $n_2$  se seleccionarán en función del valor de  $L_{m1}$  que se seleccionó anteriormente.
- 3. Luego, se considera la operación del convertidor implementado con  $T_1$ que tiene una inductancia de magnetización de  $L_1 = L_{m1}$ . Se seleccionó un valor de n1 en función de la tensión de tensión de conmutación máxima.
- 4. Finalmente, se realizó una verificación del funcionamiento del convertidor con los valores seleccionados de  $L_{m1}, L_{m2}, n_1, n_2$  en función de la distribución de energía transferida a la carga entre los transformadores  $T_1 y T_2$ .

#### <span id="page-42-0"></span>**2.8.1. Selección de inductancia de magnetización**

El valor de  $L_{m1}$  debe ser lo suficientemente bajo para que la corriente de magnetización de  $T_1$  no sea continua y el convertidor funcione en la entrada DCM. Si el ciclo de trabajo máximo permitido es D = 0.5 y si es posible que el convertidor funcione más allá del límite entre la entrada DCM y la entrada CCM, es más probable que lo haga cuando D esté en su valor máximo de 0.5 y  $V_{in}$  sea el Voltaje mínimo de línea de entrada. Suponiendo que la sección de entrada está en DCM, debe cumplirse la siguiente expresión para  $L_{m1}$ , que se basa en:

$$
L_{m1} \leq \frac{D^2 V_{in}^2}{2P_0 f_{sw}}
$$

Sustituyendo los valores de parámetros apropiados, queda:

$$
L_{m1} \le \frac{0.5^2 \times (85V_{rms})^2}{2 \times 100W \times 100kHz} = 90 \mu H
$$

Dado que la potencia de salida máxima del convertidor es de 100 W, el valor de  $L_{m1}$  no puede exceder de 90  $\mu$ H. Sin embargo, el valor de  $L_{m1}$  no debe ser mucho más bajo para minimizar la corriente de pico en la sección de entrada del convertidor y la corriente de pico que fluye a través del interruptor. Además, si  $L_{m1}$  es más bajo que este valor, entonces el ciclo de trabajo también será más bajo y, de hecho, puede ser demasiado estrecho cuando la tensión de entrada está en su valor RMS máximo, lo cual no es deseable. Por lo tanto, el valor de  $L_{m1}$  se ha establecido en  $L_{m1} = 90 \mu H$  para este ejemplo analizado.

#### <span id="page-43-0"></span>**2.8.2. Selección de**  $L_{m2}$  **y n<sub>2</sub>.**

Con el valor de  $L_{m1}$  seleccionado en la sección anterior, el siguiente paso es seleccionar los valores apropiados de  $L_{m2}$   $y$   $n_2$ . Para este paso, la suposición de que  $T_1$  actúa como un inductor y no hay una transferencia directa de energía desde la sección de entrada del convertidor a la salida continuará manteniéndose.

El criterio principal que se utilizará para seleccionar  $L_{m2}$  y  $n_2$  es si el nivel de voltaje  $V_c$  del capacitor del bus es lo suficientemente alto como para desmagnetizar completamente  $L_{m1}$  durante el tiempo T (1-D) en cada ciclo de conmutación cuando el interruptor está apagado. Este criterio debe cumplirse para que la corriente de entrada sea completamente discontinua. Sin embargo, no existe una ecuación o solución de forma cerrada que se pueda utilizar para determinar si se cumple este criterio.

Dado que la corriente de magnetización de  $T_1$  (transformador de la sección de entrada) y de  $T_2$  (transformador de la sección de salida) puede ser completamente discontinua o "semicontinua" como se muestra en la Figura 2.17, hay cuatro modos de operación actuales que deben considerarse cuando tratando de analizar las características de estado estable del convertidor con un conjunto particular de valores de parámetros para un conjunto particular de condiciones de línea y carga.

Estos pueden denominarse modo de conducción discontinua *(Discontinuous Conduction Mode, DCM)* de entrada, modo de conducción semicontinua *(semi-Continuous Conduction Mode, CCM)* de entrada, DCM de salida y CCM de salida, en función de las corrientes de magnetización del transformador de entrada  $T_1$  y del transformador de salida  $T_2$ .

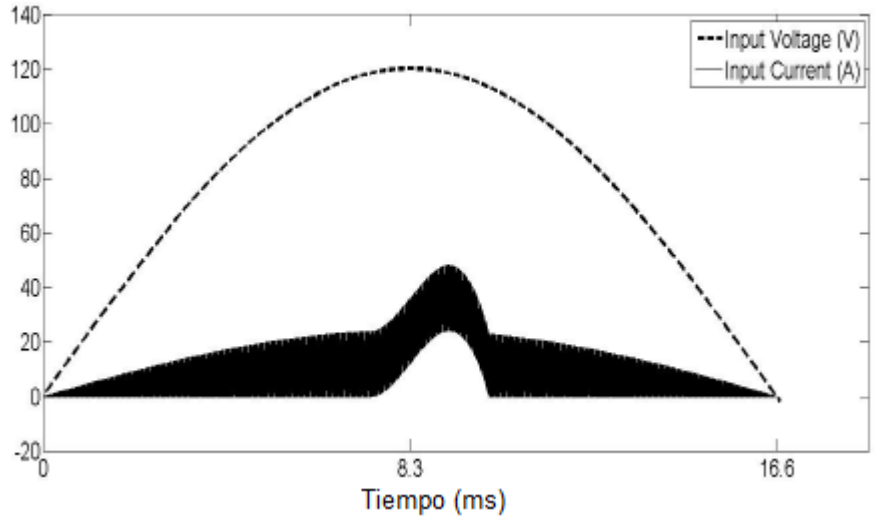

<span id="page-44-0"></span>Figura 2. 17: Forma de onda de la corriente de entrada semicontinua. Fuente: (Peng, Shen, & Qian, 2004)

Es un hecho que es posible que el convertidor funcione en una de estas cuatro combinaciones de modos de entrada/salida, lo que hace que sea difícil establecer ecuaciones de forma cerrada que puedan usarse en un análisis, ya que no es posible determinar en cuál de los cuatro modos actuales está operando el convertidor simplemente observando las condiciones de línea y carga del convertidor y los valores de los componentes. Como resultado, se necesita algún tipo de programa de computadora para analizar las características de estado estable del convertidor.

Dicho programa puede desarrollarse en función del equilibrio de energía que debe existir en el condensador del bus de DC cuando no hay energía que se transfiera directamente desde la entrada a la salida. La energía almacenada en el capacitor del bus de DC durante la mitad del ciclo de la línea de entrada (ciclo de la línea rectificada) debe ser la misma que se eliminó del capacitor durante el mismo tiempo, de modo que no haya carga neta colocada en el capacitor.

31

Este equilibrio también se puede establecer en términos de corriente: la corriente promedio que fluye hacia el capacitor del bus de DC durante un ciclo de media línea debe ser la misma que la que fluye durante el mismo tiempo para que no haya un promedio neto o corriente de DC en el condensador. Una vez que se haya establecido dicho equilibrio para un conjunto de condiciones de operación, solo entonces será posible analizar la operación del convertidor para este conjunto de condiciones. Si la sección de entrada está en CCM, entonces la energía transferida al capacitor de bus de CC desde la entrada es

$$
W_{in-CCM} = \sum_{m=1}^{n} \int_{0}^{T_S} I_{avg} V_C dt
$$

donde  $V_c$  es el voltaje del capacitor del bus de DC,  $T_s$  es el período de conmutación, n es el número de ciclos de conmutación por período de línea, e  $I_{ava}$ , la corriente promedio absorbida por el capacitor durante un ciclo de conmutación, es:

$$
I_{avg} = \frac{(I_1 + I_2)(1 - D)}{2}
$$

 $I_1$  e  $I_2$  son el mínimo y el máximo de corriente durante un ciclo de conmutación. La figura 2.18 muestra una forma de onda típica de  $i_{lm1}$  en modo CCM.

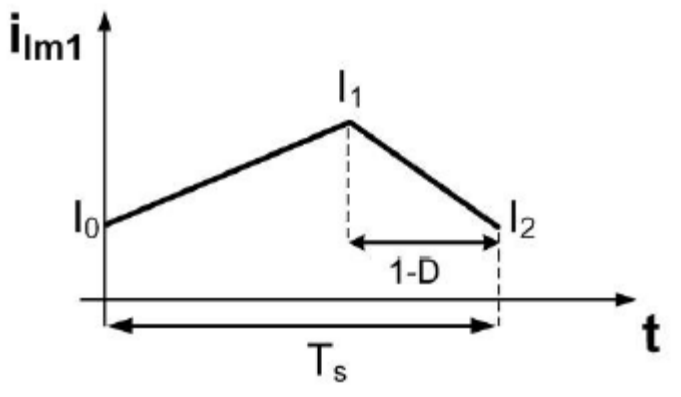

Figura 2. 18: Forma de onda de corriente continua típica. Fuente: (Peng, Shen, & Qian, 2004)

<span id="page-45-0"></span>Si la corriente de magnetización de T1, iLm1, es completamente discontinua y el convertidor está operando con la entrada DCM, entonces la energía transferida al condensador de DC, desde la entrada durante un ciclo de línea se puede expresar en términos de una ecuación, que es:

$$
W_{in-DCM} = \int_{0}^{T_L} \frac{D^2 V_m^2}{4L_{m1} f_s} dt
$$

Donde  $V_m$  es el valor máximo de la tensión de entrada, D es la relación de trabajo del interruptor,  $L_{m1}$  es la inductancia de magnetización de  $T_1$ ,  $f_s$ es la frecuencia de conmutación y  $T_L$  es el período de línea. Cuando la sección de salida está en modo CCM, la energía transferida fuera de C es:

$$
W_{out-CCM} = \int_{0}^{T_L} \frac{(V_C D)^2}{(1 - D)n_2)^2 R} dt
$$

donde R es la resistencia de carga y n2 es la relación de giro del transformador T2. La relación  $\int_0^T l \frac{V_0^2}{R}$  $\int_0^T l \frac{V_0^2}{R} dt$  de voltaje del transformador de retorno en el modo CCM se ha sustituido en esta integración. Cuando la sección de salida está en modo DCM, la energía transferida fuera del condensador C es:

$$
W_{out-DCM} = \int_{0}^{T_L} \frac{D^2 T_s}{2L_{m2}} V_c^2 dt
$$

Se puede ver que  $V_c$  está directa o indirectamente relacionada con las ecuaciones de energía; por lo tanto, lo que un programa de computadora puede tratar de hacer para un conjunto particular de condiciones de operación y valores de componentes del convertidor es determinar un valor de  $V_c$  que pueda hacer que  $W_{in}$  y  $W_{out}$  sean iguales, independientemente de cuál de las cuatro combinaciones posibles de modos de conducción actuales del convertidor. Es en dicho procedimiento que se puede desarrollar como sigue para un punto de operación con voltaje de entrada  $V_{in}$ , voltaje de salida  $V_o$ , frecuencia de conmutación  $f_s$ , ciclo de trabajo D, potencia de salida P y valores de componente  $L_{m1}, L_{m2}$  y  $n_2$ :

**Paso 1:** suponer que  $i_{Lm2}$  es continuo, luego encontrar un valor de V<sub>C</sub> al relacionar  $V_o$  con  $V_c$  utilizando la ecuación de retorno de modo CCM estándar:

$$
V_0 = \frac{D}{(1-D)} \frac{V_c}{n_2}
$$

y reorganizando se obtiene:

$$
V_C = \frac{V_0(1-D)n_2}{D}
$$

Paso 2: Confirme que  $i_{Lm2}$  es realmente continúo usando

$$
I_{Lm2-min} = \frac{V_c D}{( (1 - D)n_2)^2 R} - \frac{V_c D T_s}{2 L_{m2}} > 0
$$

que resta la ondulación de la corriente de magnetización pico de la corriente de magnetización promedio. Si se cumple esta ecuación, entonces  $iL_{m2}$  es realmente continuo; de lo contrario, es discontinuo y el voltaje del bus debe determinarse utilizando:

$$
V_c \frac{V_{\circ}}{D} \sqrt{\frac{2L_{m2}}{T_s R}}
$$

Estas expresiones matemáticas son ecuaciones estándares del convertidor de retorno que se pueden encontrar en los libros de texto electrónicos de potencia. La derivación de estas ecuaciones, por lo tanto, no se muestran en el documento del trabajo de titulación.

**Paso 3:** la energía que fluye hacia el condensador del bus de DC desde la sección de entrada del convertidor se debe calcular utilizando las anteriores ecuaciones. Antes de hacerlo, se debe confirmar si la corriente de entrada es semicontinua o completamente discontinua. Si Vc es lo suficientemente alto como para desmagnetizar T1 descargando Lm1 en un intervalo de tiempo (1-D) igual al tiempo de conmutación cuando la corriente de entrada está en su valor máximo, entonces la corriente de entrada es completamente discontinua; de lo contrario, la corriente de entrada es semicontinua: de manera similar, la energía que se transfiere fuera del capacitor del bus de DC debe calcularse mediante las ecuaciones previa a los pasos descritos, dependiendo de si i<sub>Lm2</sub> es continuo o discontinuo, según lo determinado en los pasos anteriores.

Pasó 4: Si la tensión de bus de DC calculada es válida, y si no es así, entonces D debería cambiarse y el procedimiento debería repetirse hasta que se encuentre un valor de D que genere un valor de VC que haga que coincidan. Este procedimiento se puede implementar en un programa de computadora para calcular numerosos puntos de operación válidos que luego se pueden usar para generar gráficos de curvas características de estado estable que se pueden usar en el diseño del convertidor.

La Figura 2.19 muestra un gráfico de curvas de  $V_c$  frente a la potencia de carga para diferentes valores de  $L_{m2}$  con voltaje de entrada  $V_{in} = 85 V_{rms}$ ,  $L_{m1} = 90 \mu H$ ,  $f_s = 100 kHz$  y  $V_o = 48V$ . Mientras, que la figura 2.19 muestra una gráfica de  $V_c$  vs curvas de potencia de carga para diferentes valores de n2 con  $Vin = 85V_{rms}, L_{m1} = 90 \mu H, f_s = 100kHz \, yV_0 = 48V$ . Las regiones donde Lm1 está funcionando en modo DCM o CCM se han diferenciado en ambos gráficos.

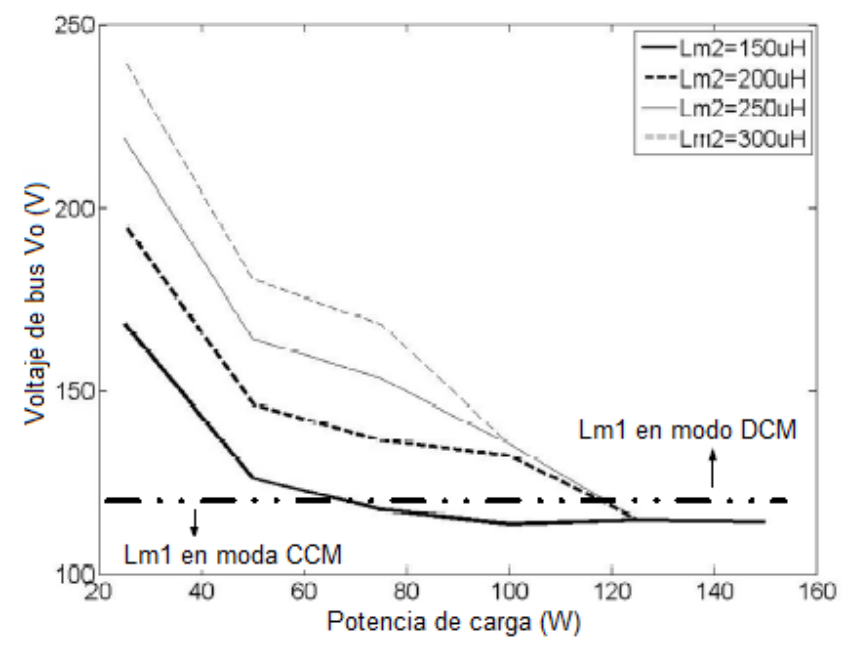

<span id="page-48-0"></span>Figura 2. 19: Voltaje de bus de DC vs. potencia de carga para diferentes valores de  $L_{m2}$  con  $V_{in} = 85V_{rms}, L_{m1} = 90 \,\mu H, f_s = 100 \,kHz, V_o = 48V \,y \,n_2 = 2.5.$ 

Cabe señalar que (1) este paso del procedimiento de diseño es iterativo y los gráficos que se muestran en las Figuras 2.19 y 2.20 son los resultados de la iteración final, (2) los gráficos se han dibujado para  $V_{in}$  = 85 Vrms porque si la corriente de entrada es completamente discontinua para línea baja y carga completa, entonces será así para todas las demás condiciones de operación, (3) los gráficos se han dibujado considerando  $T_1$ como un inductor.

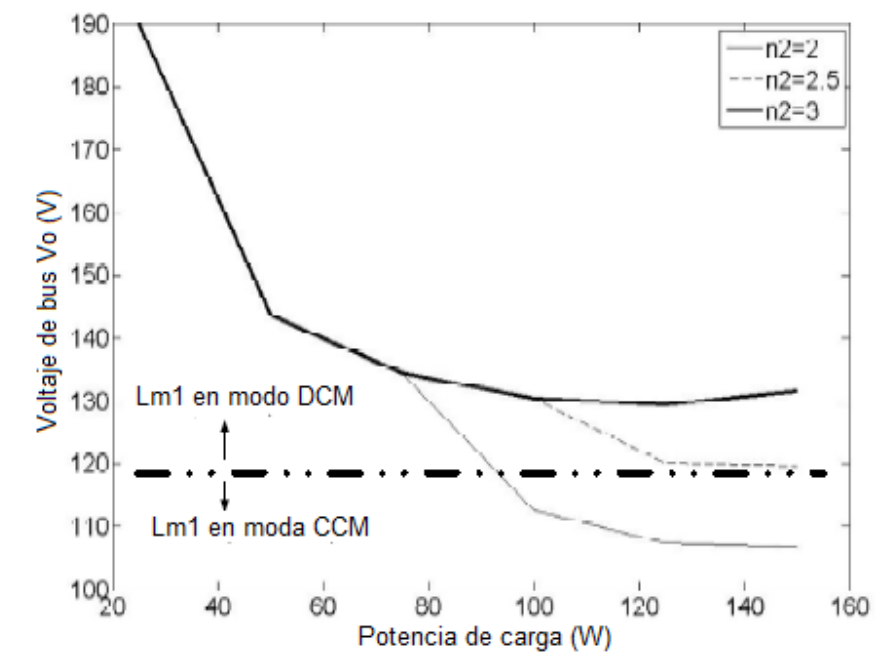

<span id="page-49-0"></span>Figura 2. 20: Voltaje de bus de DC frente a la potencia de carga para diferentes valores de  $n_2$  con  $V_{in} = 85V_{rms}$ ,  $L_{m1} = 90 \mu H$ ,  $f_s = 100 \ kHz$ ,  $V_o = 48V$  y  $L_{m2} =$  $180 \, \mu H$ . Fuente: (Peng, Shen, & Qian, 2004)

En la Figura 2.19 se puede observar que la curva  $L_{m2} = 150 \mu H$  se cruza en la región CCM de la gráfica en aproximadamente  $P_0 = 65W$ , mientras que la curva  $L_{m2} = 200 \mu H$  no se cruza en la región CCM hasta que la potencia de salida exceda Po, max = 100W. En la Figura 2.20 se puede observar que la curva  $n_2 = 2$  cruza la región CCM de la gráfica a aproximadamente P = 90W, mientras que la curva  $n_2 = 2.5$  no se cruza en la región CCM hasta que la potencia de salida exceda  $P_0$ ,  $max = 100W$ .

Basado en las Figuras 2.19 y 2.20,  $L_{m2}$  y  $n_2$  han sido seleccionados para ser 180 y 2.5 μH respectivamente para mantener  $L_{m1}$  en el modo DCM para todo el rango de potencia de carga; además,  $T_2$  permanece en DCM con estos valores seleccionados.

#### <span id="page-50-0"></span>**2.8.3. Selección de**

El siguiente paso del procedimiento es considerar el funcionamiento del convertidor con el transformador  $T_1$  capaz de transferir energía directamente desde la sección de entrada del convertidor a la salida. Los pasos anteriores han establecido una combinación de  $L_{m1}$ ,  $L_{m2}$  y  $n_2$  que aseguran que la corriente que fluye a través de T1 sea completamente discontinua a lo largo del ciclo de la línea, incluso si el convertidor funciona con una línea baja y con un ciclo de trabajo D que no exceda de 0.5.

La limitación del ciclo de trabajo se confirmó en la generación de las curvas características mostradas en las Figuras 2.19 y 2.20 para que todos los puntos de operación en estas curvas satisfagan este criterio. Debido a que el flujo de energía directamente de  $T_1$  a la salida da como resultado un voltaje de  $V_c$  más bajo, entonces, lo que resultaría si no hubiera tal flujo,  $n_1$ debería seleccionarse de modo que haya poca transferencia de energía directa, si es que hay alguna, cuando el convertidor está operando con baja línea para mantener la corriente de entrada completamente discontinua y así garantizar un excelente factor de potencia de entrada.

En otras palabras, el funcionamiento del convertidor con  $T_1$  debe ser el mismo que si el transformador se implementa con algún inductor  $L_1$  en condiciones de línea baja. Por esta razón, el funcionamiento del convertidor solo se considera con un inductor  $L_{m1}$  en lugar de un transformador  $T_1$  en las etapas iniciales del procedimiento.

La relación de giro de  $T_1$ ,  $n_1$ , define el nivel de voltaje de  $V_c$  cuando el convertidor ingresa al Modo 2, el modo de operación de doble retorno, como ya fue definido. También define la tensión de voltaje pico en el interruptor del convertidor de la siguiente manera:

37

$$
V_{stress} = \begin{cases} V_{in} + V_C & V_C \le n_1 V_o \\ V_{in} + n_1 V_o & V_C > n_1 V_o \end{cases}
$$

Dado que la tensión de tensión máxima es  $V_{in} + n_1 V_o$ , la reorganización da:

$$
n_1 \le \frac{V_{stress} - V_{in-max}}{V_o}
$$

Si el voltaje máximo se puede limitar a 500 V, en base a iteraciones anteriores, se puede encontrar el valor máximo de  $n_1$  desde hasta

$$
n_{1-max} \le \frac{500 - 265\sqrt{2}}{48} = 2.65
$$

Sin embargo, el valor de n1 no puede ser demasiado pequeño, ya que sujetaría  $V_c$  a un voltaje demasiado bajo para desmagnetizar  $T_1$  en función de lo que se muestra en las Figs. 2.8 y 2.9. Los gráficos en estas figuras muestran que el  $V_c$  mínimo aceptable (el valor de  $V_c$  en el límite de  $L_{m1}$  en DCM o en CCM) debe ser de 120V. Como este es el caso y el voltaje de salida es 48V, entonces se debe elegir un valor de  $n_1 = 2.5$  como

$$
V_{C-max} = 2.5 \times 48 = 120V
$$

#### <span id="page-51-0"></span>**2.8.4. Clasificaciones de voltaje de diodo**

Las tensiones inversas máximas de estado estable de los diodos que se utilizan en el convertidor son las siguientes:

$$
V_{rev-DI} = n_1 V_o + V_{in (peak)} = 2.5 \times 48 + \sqrt{2} \times 265 = 445V
$$
  

$$
V_{rev-D2} = 2n_2 V_o = 240V
$$
  

$$
V_{rev-D3} = V_{in (peak)}/n_1 + V_o = 265\sqrt{2}/2.5 + 48 = 197V
$$
  

$$
V_{rev-D4} = Vdc/n_2 + V_o = 120/2.5 + 48 = 96
$$

## <span id="page-52-0"></span>**CAPÍTULO 3: Implementación de convertidores de potencia.**

#### <span id="page-52-1"></span>**3.1. Introducción al modelado de convertidores.**

El diseño del controlador para cualquier sistema necesita conocimiento sobre el comportamiento del sistema. Por lo general, esto implica una descripción matemática de la relación entre las entradas al proceso, las variables de estado y la salida. Esta descripción en forma de ecuaciones matemáticas que describen el comportamiento del sistema (proceso) se denomina modelo del sistema.

Este documento describe un método eficiente para aprender, analizar y simular los convertidores electrónicos de potencia, utilizando modelos de nivel de sistema no lineales y de espacio de estado conmutados. El paquete de software Matlab/Simulink puede usarse ventajosamente para simular convertidores de potencia. Este estudio tiene como objetivo el desarrollo de los modelos para todos los convertidores básicos y el estudio de su respuesta de bucle abierto, por lo que estos modelos se pueden utilizar en caso de diseño de cualquier esquema de bucle cerrado. También como un ejercicio completo, se ha estudiado un caso de esquema cerrado utilizando el control en cascada para un convertidor elevador.

# <span id="page-52-2"></span>**3.2. Modelado y diseño en Simulink del convertidor de conmutación DC-DC.**

El modelado del sistema es probablemente la fase más importante en cualquier forma de trabajo de diseño de control del sistema. La elección de un modelo de circuito depende de los objetivos de la simulación. Si el objetivo es predecir el comportamiento de un circuito antes de que se construya. Un buen modelo de sistema proporciona al diseñador información valiosa sobre la dinámica del sistema. Debido a la dificultad involucrada en la resolución de ecuaciones no lineales generales, todas las ecuaciones gobernantes se juntarán en forma de diagrama de bloques y luego se simularán utilizando el programa Simulink de Matlab. Simulink resolverá estas ecuaciones no lineales numéricamente y proporcionará una respuesta simulada de la dinámica del sistema.

#### <span id="page-53-0"></span>**3.3. Procedimiento del modelado matemático.**

Para obtener un modelo no lineal para circuitos electrónicos de potencia, es necesario aplicar las Leyes de Kirchhoff aprendidas en las clases de Circuitos Eléctricos. Para evitar el uso de las matemáticas complejas, los dispositivos eléctricos y semiconductores deben representarse como componentes ideales (cero voltajes ON, cero corrientes OFF, cero tiempos de conmutación). Por lo tanto, se pueden usar variables binarias auxiliares para determinar el estado de los interruptores. Debe asegurarse de que las ecuaciones obtenidas mediante el uso de las Leyes de Kirchhoff incluyan todos los estados permisibles debido a que los dispositivos de semiconductores de potencia estén ON (ENCENDIDOS) u OFF (APAGADOS).

Los pasos para obtener una simulación y modelado a nivel de sistema de convertidores de potencia electrónica se enumeran a continuación:

- 1) Determinar las variables de estado del circuito de alimentación para escribir su modelo de espacio de estado conmutado, por ejemplo, corriente del inductor y voltaje del capacitor.
- 2) Asignar variables enteras a los estados de encendido y apagado del semiconductor de potencia (o de cada celda de conmutación).
- 3) Determinar las condiciones que gobiernan los estados de los semiconductores de potencia o la celda de conmutación.
- 4) Asumir los principales modos de funcionamiento del convertidor (conducción continua o discontinua o ambos) o los modos necesarios para describir todos los modos posibles de funcionamiento del circuito. Luego, aplicar las Leyes de Kirchhoff y combinar todas las etapas requeridas en un modelo de espacio de estado conmutado, que es el modelo de nivel de sistema deseado.
- 5) Escribir este modelo en forma integral, o transforme la forma diferencial para incluir las variables lógicas de los semiconductores en el vector de

control: el convertidor estará representado por un conjunto de ecuaciones diferenciales no lineales.

- 6) Implementar las ecuaciones derivadas con bloques "SIMULINK" (la simulación del sistema de bucle abierto es posible verificar el modelo obtenido).
- 7) Utilizar el modelo de estado espacial conmutado obtenido para diseñar controladores lineales o no lineales para el convertidor de potencia.
- 8) Realizar simulaciones en bucle cerrado y evaluar el rendimiento del convertidor.
- 9) Resolver el algoritmo para ecuaciones diferenciales y el tamaño del paso se deben elegir antes de ejecutar cualquier simulación. Los dos últimos pasos son para obtener simulaciones de bucle cerrado.

# <span id="page-54-0"></span>**3.4. Simulación del modelado de convertidores DC-DC de bucle abierto.**

### <span id="page-54-1"></span>**3.4.1. Modelado del convertidor Buck.**

Aquí se considerará el convertidor Buck con dispositivos de conmutación ideales que está operando con el período de conmutación de T y el ciclo de trabajo D, tal como se muestra en la Figura 3.1. Las ecuaciones de estado correspondientes al convertidor en modo de conducción continua *(Continuous Conduction Mode, CCM)* se pueden entender fácilmente aplicando la Ley de Kirchhoff de Voltaje (LKV) en el bucle que contiene el inductor y la Ley de Kirchhoff de Corriente (LKC) en el nodo con la rama del condensador conectada a él. Cuando el interruptor ideal está en ON (ENCENDIDO), la dinámica de la corriente del inductor  $i_L(t)$  y el voltaje del capacitor  $v_c(t)$  están dadas por:

$$
\begin{cases}\n\frac{di_L}{dt} = \frac{1}{L}(V_{in} - v_o) \\
\frac{dv_o}{dt} = \frac{1}{C}(i_L - \frac{v_o}{R})\n\end{cases}, \quad 0 < t < d, \quad Q: ON
$$

y cuando el interruptor está apagado son presentados por,

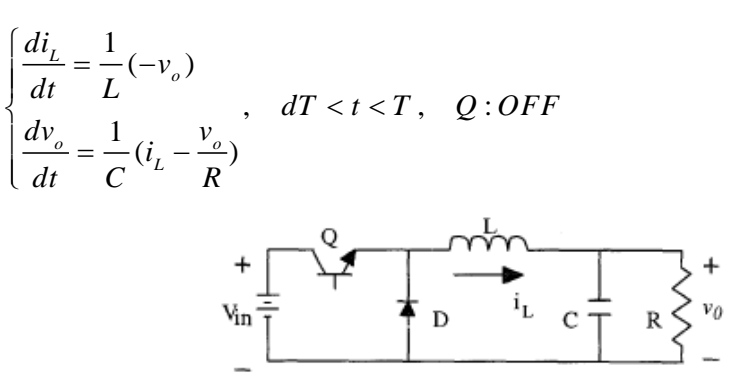

Figura 3. 1: Circuito eléctrico del convertidor Buck DC-DC. Elaborado por: Autor

<span id="page-55-1"></span>Estas ecuaciones se implementan en la plataforma de Matlab/Simulink, tal como se muestra en la Figura 3.2 utilizando multiplicadores, bloques de suma y bloques de ganancia, y posteriormente se incorporan a dos bloques integradores para obtener los estados.

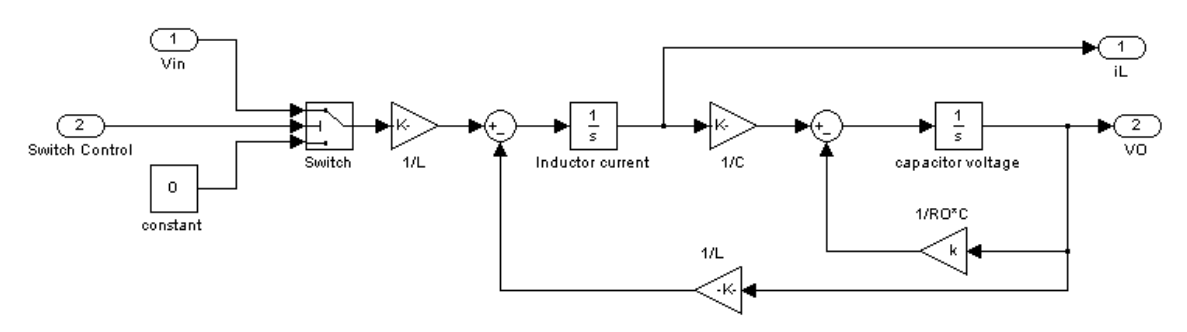

<span id="page-55-2"></span>Figura 3. 2: Modelado del convertidor Buck DC-DC en bucle abierto en Matlab/Simulink. Elaborado por: Autor

#### <span id="page-55-0"></span>**3.4.2. Modelado del convertidor Boost.**

La Figura 3.3 se proporciona el convertidor Boost (elevador) con un período de conmutación T y un ciclo de trabajo D. Nuevamente, asumiendo el modo de operación de conducción continua, las ecuaciones del espacio de estado cuando el interruptor principal está ON (ENCENDIDO) se muestran mediante,

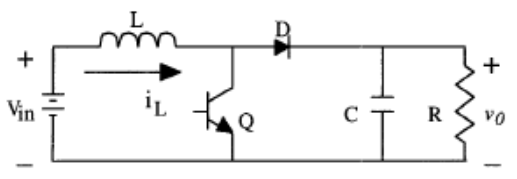

<span id="page-55-3"></span>Figura 3. 3: Circuito eléctrico del convertidor Boost DC-DC. Elaborado por: Autor

$$
\begin{cases}\n\frac{di_L}{dt} = \frac{1}{L}(V_{in}) \\
\frac{dv_o}{dt} = \frac{1}{C}(-\frac{v_o}{R})\n\end{cases}, \quad 0 < t < d, \quad Q: ON
$$

y cuando el interruptor principal está OFF (APAGADO),

$$
\begin{cases}\n\frac{di_L}{dt} = \frac{1}{L} (V_{in} - v_o) \\
\frac{dv_o}{dt} = \frac{1}{C} (i_L - \frac{v_o}{R})\n\end{cases}, \quad dT < t < T, \quad Q:OFF
$$

La Figura 3.4 muestra estas ecuaciones en Simulink usando multiplicadores, bloques de suma y de ganancia, y posteriormente alimentados en dos bloques integradores para obtener los estados  $i_L(t)$  y  $v_c(t)$ ,

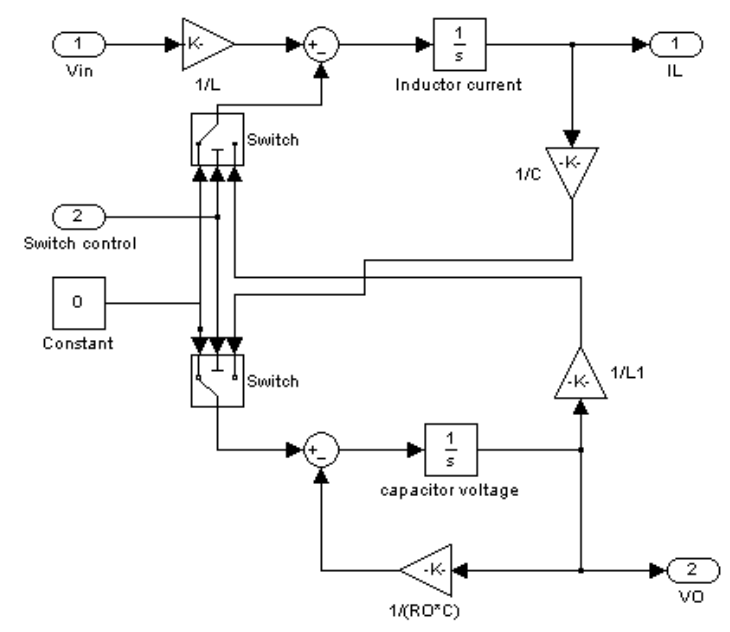

<span id="page-56-1"></span>Figura 3. 4: Modelado del convertidor Boost DC-DC en bucle abierto en Matlab/Simulink. Elaborado por: Autor

#### <span id="page-56-0"></span>**3.4.3. Modelado del convertidor Buck-Boost.**

En la Figura 3.5 se muestra el convertidor Buck-Boost DC-DC. El período de conmutación es T y el ciclo de trabajo es D. Suponiendo que el modo de operación de conducción continua, cuando el interruptor está en ON (ENCENDIDO), las ecuaciones de espacio de estado están dadas por,

$$
\begin{cases}\n\frac{di_L}{dt} = \frac{1}{L}(V_{in}) \\
\frac{dv_o}{dt} = \frac{1}{C}(-\frac{v_o}{R})\n\end{cases}, \quad 0 < t < d, \quad Q: ON
$$

y cuando el interruptor está OFF (APAGADO),

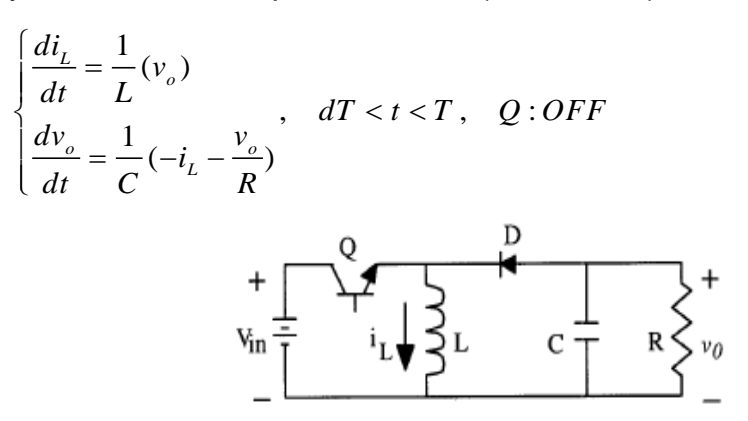

<span id="page-57-0"></span>Figura 3. 5: Circuito eléctrico del convertidor Buck-Boost DC-DC. Elaborado por: Autor

Estas ecuaciones se implementan en Simulink, tal como se muestra en la Figura 3.6 utilizando multiplicadores, bloques de suma y bloques de ganancia, y posteriormente se incorporan a dos bloques integradores para obtener los estados  $i_L(t)$  y  $v_c(t)$ ,

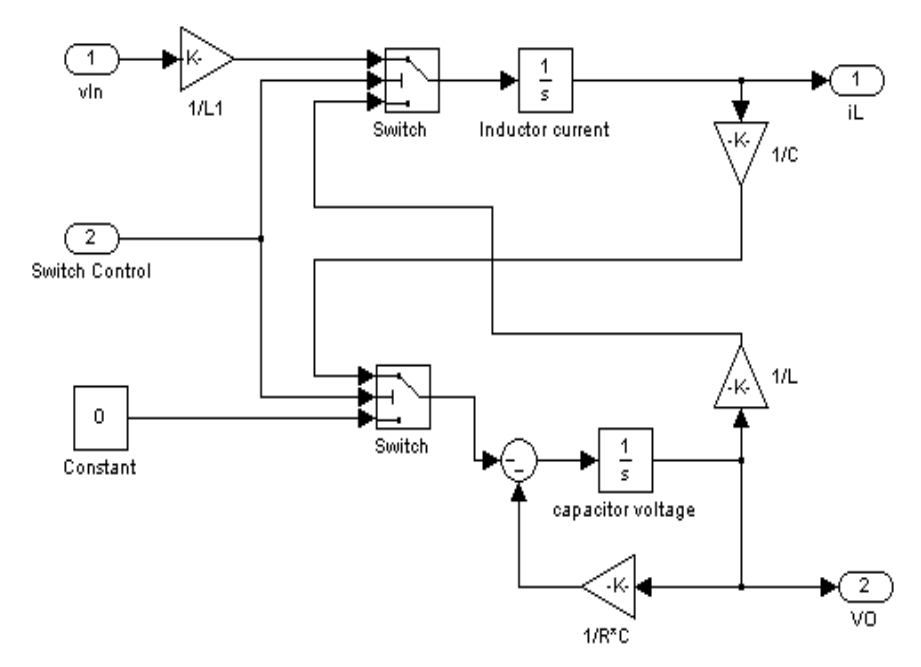

<span id="page-57-1"></span>Figura 3. 6: Modelado del convertidor Buck-Boost DC-DC en bucle abierto en Matlab/Simulink. Elaborado por: Autor

#### <span id="page-58-0"></span>**3.4.4. Modelado del convertidor Cuk.**

Se considera el convertidor Cuk de la Figura 3.7 con el período de conmutación T y el ciclo de trabajo D. Durante el modo de operación de conducción continua, las ecuaciones de espacio de estado son las siguientes,<br>d*i*<sub>L1</sub>

$$
\begin{cases}\n\frac{di_{L1}}{dt} = \frac{1}{L_1}(v_{in}) \\
\frac{dv_c}{dt} = \frac{1}{C_2}(-i_{L2}) \\
\frac{di_{L2}}{dt} = \frac{1}{L_2}(-v_o + v_c) \\
\frac{dv_o}{dt} = \frac{1}{C_1}(i_{L2} - \frac{v_o}{R})\n\end{cases}
$$
, 0 < t < dT , Q : ON

Cuando el interruptor está OFF (APAGADO), las ecuaciones de

$$
\begin{aligned}\n\text{espacio de estado están representadas por,} \\
\frac{di_{L1}}{dt} &= \frac{1}{L_1} (v_{in} - v_o) \\
\frac{dv_c}{dt} &= \frac{1}{C_2} (i_{L1}) \\
\frac{di_{L2}}{dt} &= \frac{1}{L_2} (-v_o) \\
\frac{dv_o}{dt} &= \frac{1}{C_1} (i_{L2} - \frac{v_o}{R})\n\end{aligned}
$$

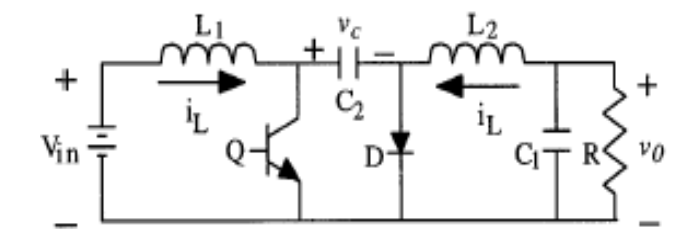

Figura 3. 7: Circuito eléctrico del convertidor Cuk DC-DC. Elaborado por: Autor

<span id="page-58-1"></span>Estas ecuaciones se implementan en Matlab/Simulink, tal como se muestra en la Figura 3.8 utilizando multiplicadores, bloques de suma y bloques de ganancia, y posteriormente se incorporan a dos bloques integradores para obtener los estados  $i_{L}(t)$  y  $v_{c}(t).$ 

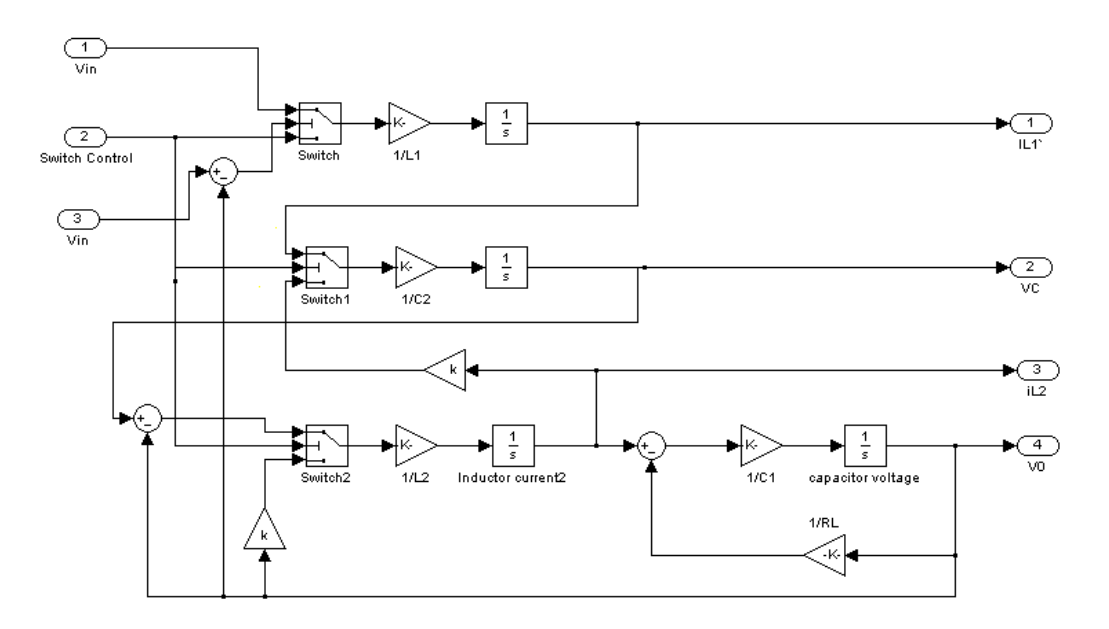

<span id="page-59-1"></span>Figura 3. 8: Modelado del convertidor Cuk DC-DC en bucle abierto en Matlab/Simulink. Elaborado por: Autor

### <span id="page-59-0"></span>**3.4.5. Subsistemas**

Cada uno de los modelos electrónicos de potencia representa subsistemas dentro del entorno de simulación. Estos bloques se han desarrollado para que puedan interconectarse de manera consistente y simple para la construcción de sistemas complejos. Los subsistemas están enmascarados, lo que significa que la interfaz de usuario solo muestra el subsistema completo, y las solicitudes del usuario reúnen parámetros para todo el subsistema. Los parámetros relevantes se pueden establecer haciendo doble clic en el mouse o el puntero en cada bloque del subsistema, luego ingresando los valores apropiados en la ventana de diálogo resultante.

Para facilitar el posterior análisis de simulación y la verificación del controlador de retroalimentación, la señal de modulación de ancho de pulso *(Pulse Width Modulation, PWM)* para controlar el interruptor ideal también puede integrarse en el subsistema enmascarado, tal como se muestran en las Figuras 3.9 y 3.10. Para que cada convertidor verifique su funcionando en una configuración de bucle abierto. El bloque de función compara el ciclo de trabajo y el diente de sierra de la repetición de los impulsos derivados de la secuencia se conectan como una entrada al control del interruptor.

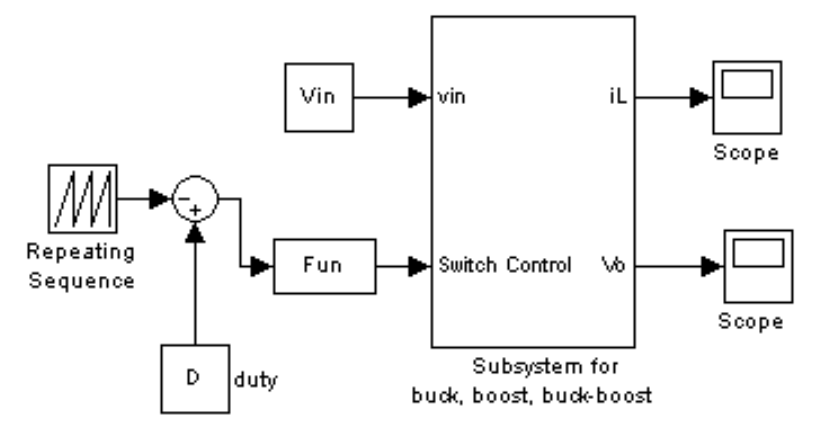

<span id="page-60-0"></span>Figura 3. 9: Diseño del subsistema para los convertidores Buck, Boost y Buck-Boost en Matlab/Simulink. Elaborado por: Autor

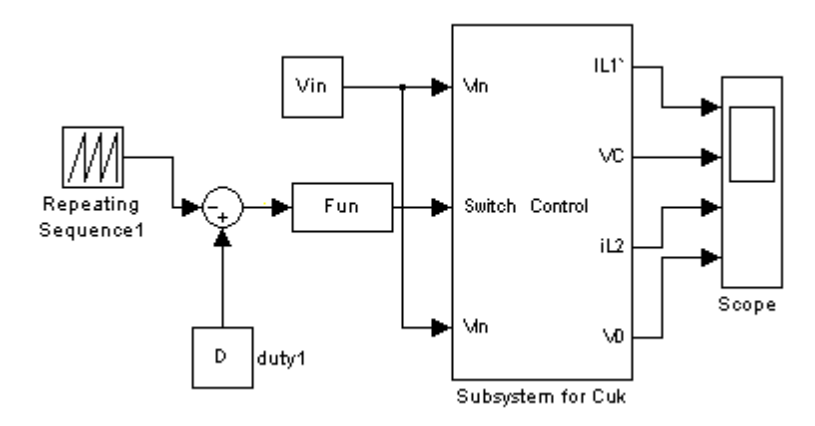

<span id="page-60-1"></span>Figura 3. 10: Diseño del subsistema para los convertidores Cuk en Matlab/Simulink. Elaborado por: Autor

Por lo tanto, las entradas para el subsistema enmascarado son la relación de trabajo y la tensión de entrada, y las salidas se eligen para ser la corriente del inductor, el voltaje del condensador y el voltaje de salida. Al hacer doble clic en el puntero en el subsistema enmascarado, uno ingresa los valores de los parámetros del circuito del convertidor de conmutación en una ventana de diálogo. La interfaz de flujo de señal intuitiva en Matlab/Simulink hace que este modelo matemático y su subsistema enmascarado sea muy fácil de crear.

# <span id="page-61-0"></span>**3.5. Simulación de circuito cerrado de convertidores DC-DC mediante el control en cascada.**

El modelo de simulación para el control en cascada de los convertidores de conmutación DC-DC se construye siguiendo los pasos ya mencionados anteriormente, tal como se muestra en la Figura 3.11. Los convertidores Buck, Boost, Buck-Boost y Cuk DC-DC fue diseñado y simulado previamente en una laptop que utiliza la plataforma de Matlab/Simulink, cuyos parámetros de simulación se representan en las tablas 3.1 y 3.2.

<span id="page-61-2"></span>Tabla 3. 1: Parámetros de los convertidores Buck, Boost y Buck-Boost DC-DC.

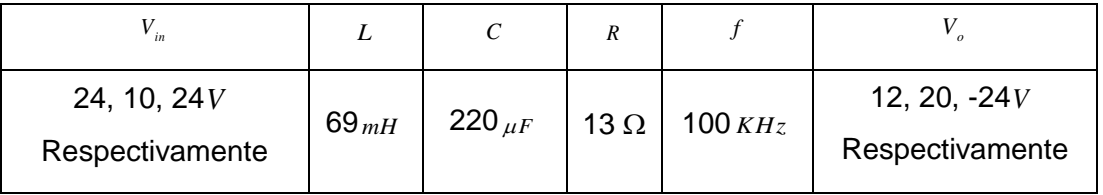

Elaborado por: Autor.

Tabla 3. 2: Parámetros del convertidor de Cuk

<span id="page-61-3"></span>

| in  |  |                                                                              |             |          |
|-----|--|------------------------------------------------------------------------------|-------------|----------|
| 24V |  | $\Big  69_{mH}$   19 $_{mH}$   47 $_{\mu F}$   220 $_{\mu F}$   100 $_{KHz}$ | 15 $\Omega$ | 31.8 $V$ |

Elaborado por: Autor.

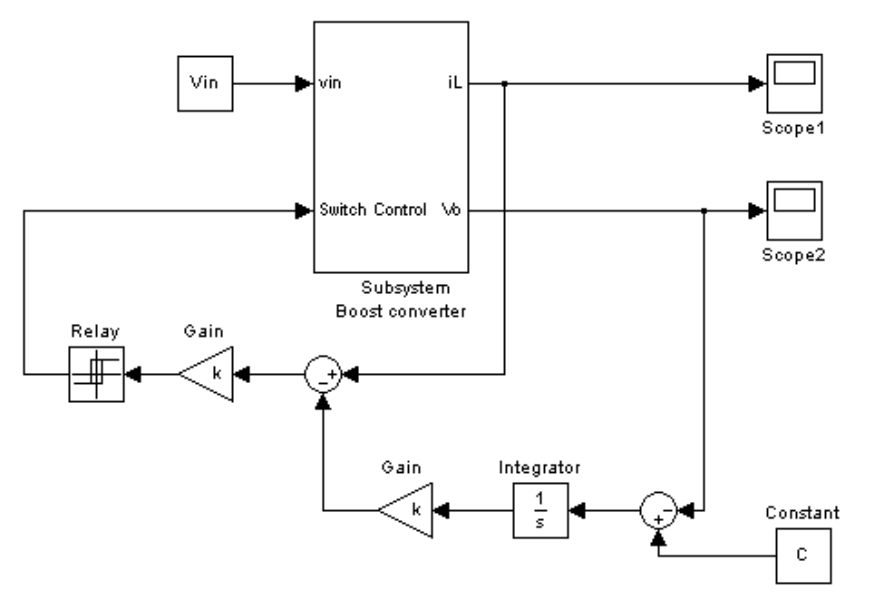

<span id="page-61-1"></span>Figura 3. 11: Diagrama de bloques que representa el esquema del convertidor Boost en bucle cerrado utilizando el control en cascada en Matlab/Simulink. Elaborado por: Autor

#### <span id="page-62-0"></span>**3.6. Análisis de resultados obtenidos de los escenarios de simulación.**

En esta sección se muestran los resultados obtenidos de los modelos de simulación para los convertidores Buck, Boost, Buck-Boost y Cuk DC-DC. Las variables de la corriente del inductor  $i_L(t)$  y el voltaje del capacitor  $v_c(t)$ para la simulación de bucle abierto de todos los convertidores se muestran en las Figuras 3.12, 3.13, 3.14 y 3.15.

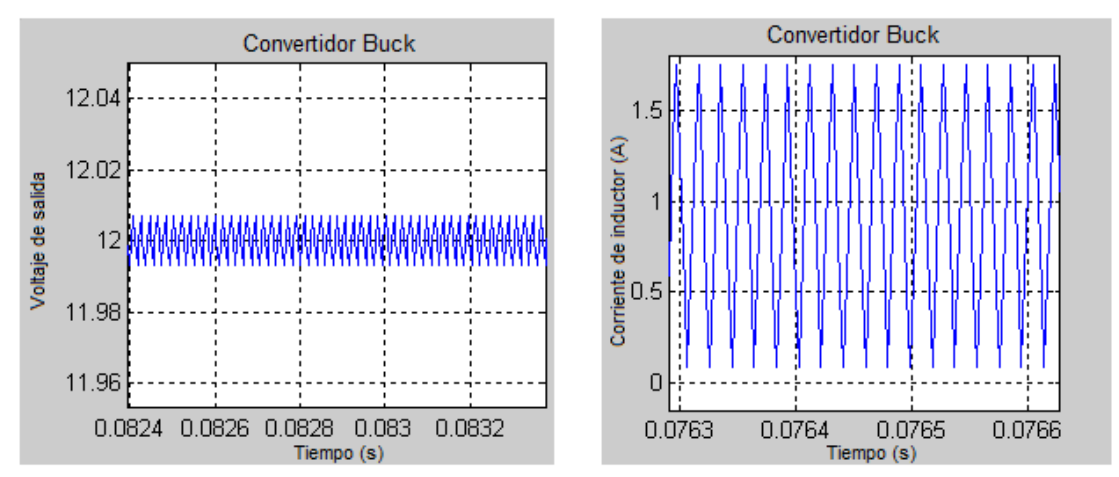

<span id="page-62-1"></span>Figura 3. 12: Resultados obtenidos del voltaje de salida y corriente del inductor de para el convertidor Buck de bucle abierto. Elaborado por: Autor

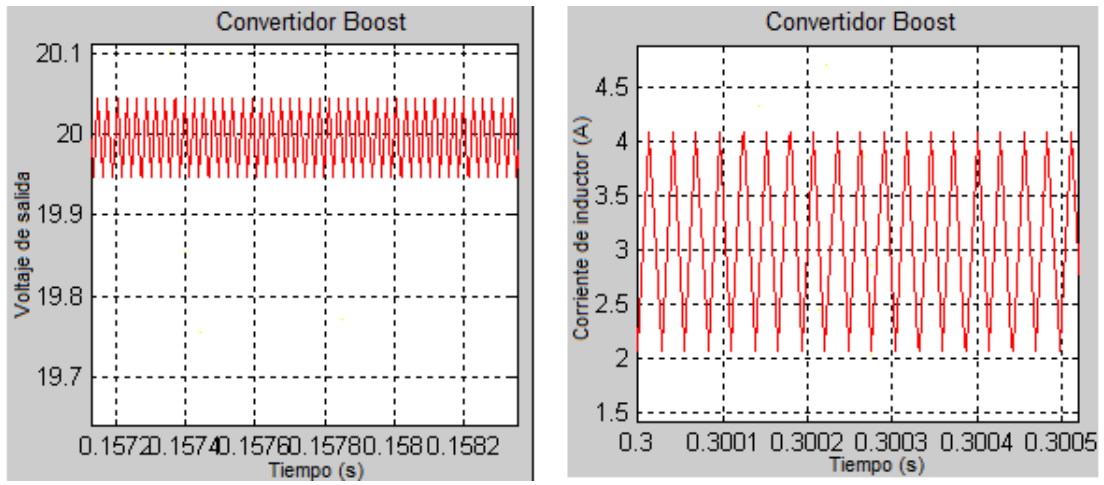

<span id="page-62-2"></span>Figura 3. 13: Resultados obtenidos del voltaje de salida y corriente del inductor de para el convertidor Boost de bucle abierto. Elaborado por: Autor

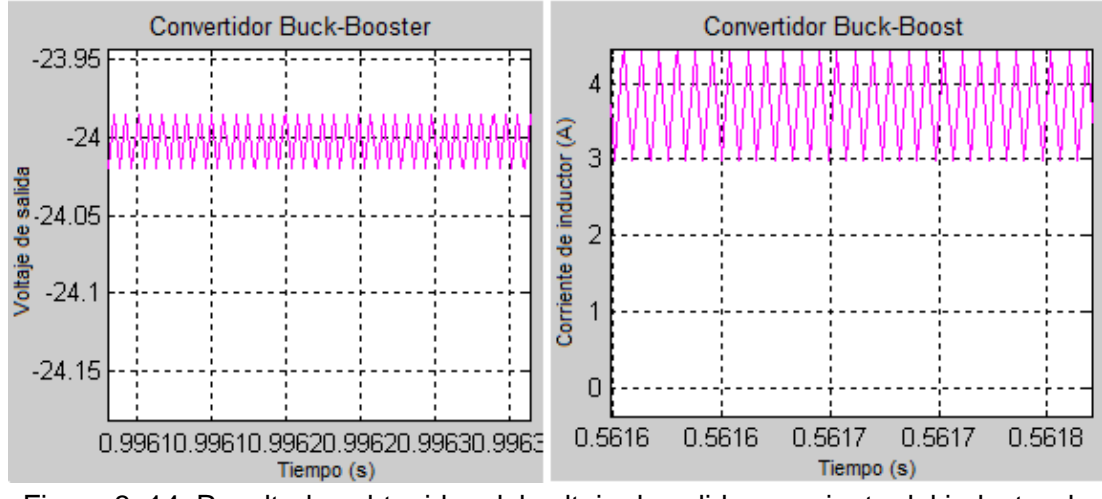

<span id="page-63-0"></span>Figura 3. 14: Resultados obtenidos del voltaje de salida y corriente del inductor de para el convertidor Buck-Boost de bucle abierto. Elaborado por: Autor

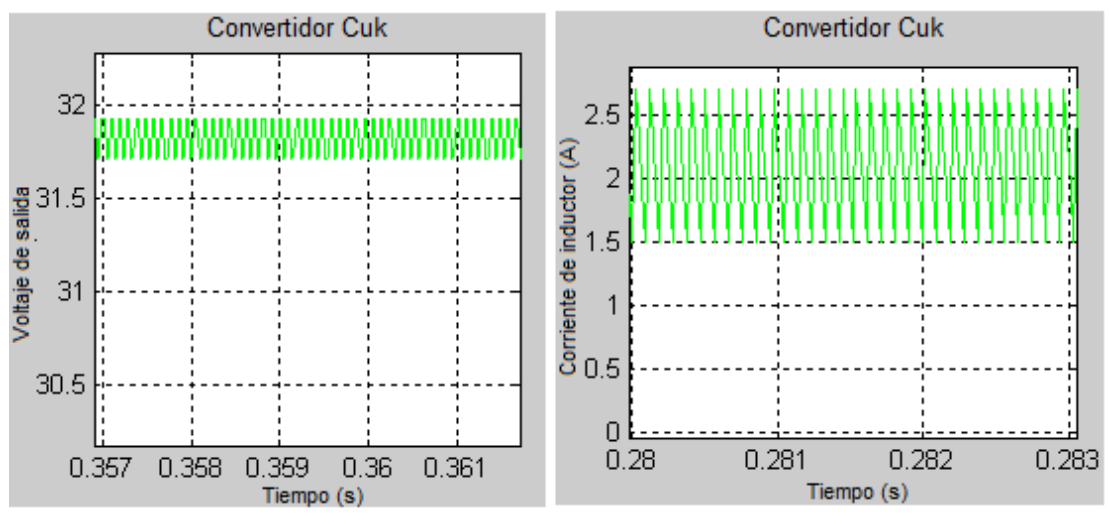

<span id="page-63-1"></span>Figura 3. 15: Resultados obtenidos del voltaje de salida y corriente del inductor de para el convertidor Cuk de bucle abierto. Elaborado por: Autor

Mientras que los resultados del circuito cerrado utilizando esquemas de control en cascada para un convertidor Boost se muestran en la Figura 3.16. Aquí, el voltaje de salida aumenta hasta 21.3V (aproximadamente un 6.5%) para la variación de carga de 10 Ω a 13 Ω (30%). El voltaje de salida recupera su valor de referencia (de 20 V) dentro de 15 ms después de la variación transitoria de la carga.

Según la figura 3.17, para un cambio gradual en el voltaje de entrada de 10 V a 18 V (80%) (a un instante de 500 ms), se obtiene un rendimiento satisfactorio en el voltaje de salida que tiene un aumento de hasta 22.8 V (14

%), pero se reduce rápidamente a su valor establecido (20V) dentro de 16 ms. Los resultados de la simulación verifican que el esquema de control en esta sección proporciona un funcionamiento estable de la fuente de alimentación. El voltaje de salida y la corriente del inductor pueden volver al estado estable incluso cuando se ve afectada por la variación de la línea y la carga.

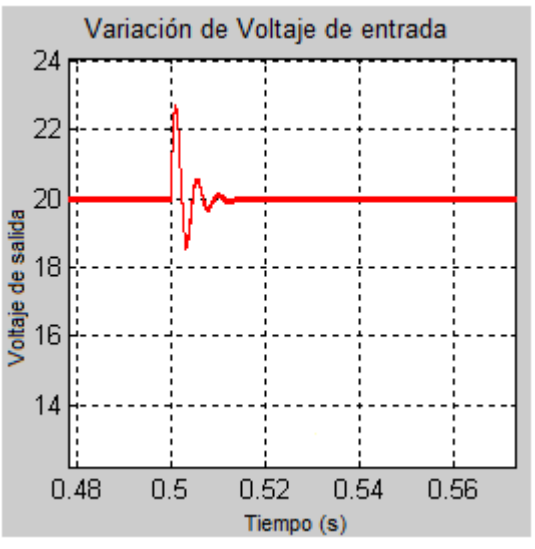

<span id="page-64-0"></span>Figura 3. 16: Voltaje de salida del convertidor Boost de SMC cuando existe variación de carga. Elaborado por: Autor

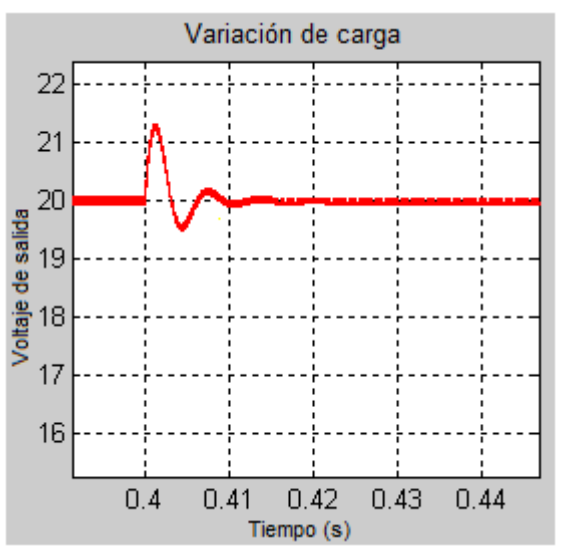

<span id="page-64-1"></span>Figura 3. 17: Voltaje de salida del convertidor Boost de SMC cuando existe variación de voltaje de entrada. Elaborado por: Autor

## **CAPÍTULO 4: Conclusiones y Recomendaciones.**

#### <span id="page-65-1"></span><span id="page-65-0"></span>**4.1. Conclusiones**

El trabajo de titulación analizó los modelos no lineales, conmutados, de espacio de estado para los convertidores Buck, Boost, Buck-Boost y Cuk DC-DC. El entorno de simulación utilizado fue Matlab/Simulink, que resultó ser muy adecuado para diseñar los circuitos de cada uno de los modelos y para conocer el comportamiento dinámico de diferentes estructuras de convertidores en bucle abierto.

El modelo de simulación en Matlab/Simulink para el convertidor Boost se construye para bucle cerrado. Los resultados de la simulación obtenidos muestran que el voltaje de salida y la corriente del inductor pueden volver al estado estable incluso cuando se ve afectado por el voltaje de entrada y la variación de la carga, con un tiempo de disparo y ajuste muy pequeño.

El presente trabajo muestra las propiedades infinitas de los componentes electrónicos de acuerdo a su composición y orden de constitución el sistema reacciona de una forma u otra.

#### <span id="page-65-2"></span>**4.2. Recomendaciones.**

A partir de los resultados obtenidos en el presente trabajo de titulación y de las investigaciones encontradas en revistas científicas se realizan recomendaciones como trabajos futuros que se pueden desarrollar a partir de los escenarios de simulación modelados en Matlab/Simulink:

- a. Desarrollar instrumentos virtuales de convertidores Buck, Boost y Buck-Boost DC-DC usando LabView.
- b. Desarrollar modelos de simulación de convertidores DC-DC y AC-DC para sistemas fotovoltaicos de energía renovable utilizando Matlab/Simulink.
- c. Implementar convertidores DC-AC para inversores trifásicos de onda cuadrada usando Matlab/Simulink.

#### <span id="page-66-0"></span>**Bibliografía**

- Bendaoud, K., Laassiri, J., Krit, S., & El Maimouni, L. (2016). Design and simulation DC-DC power converters buck and boost for mobile applications using Matlab/Simulink. En *2016 International Conference on Engineering & MIS (ICEMIS)* (pp. 1-6). Agadir, Morocco: IEEE. https://doi.org/10.1109/ICEMIS.2016.7745361
- Corzine, K. A., Yuen, J., & Baker, J. R. (2002). Analysis of a four-level DC/DC buck converter. *IEEE Transactions on Industrial Electronics*, *49*(4), 746-751. https://doi.org/10.1109/TIE.2002.801075
- Das, P., Li, S., & Moschopoulos, G. (2009). An Improved AC–DC Single-Stage Full-Bridge Converter With Reduced DC Bus Voltage. *IEEE Transactions on Industrial Electronics*, *56*(12), 4882-4893. https://doi.org/10.1109/TIE.2009.2026386
- Egan, M. G., O'Sullivan, D. L., Hayes, J. G., Willers, M. J., & Henze, C. P. (2007). Power-Factor-Corrected Single-Stage Inductive Charger for Electric Vehicle Batteries. *IEEE Transactions on Industrial Electronics*, *54*(2), 1217-1226. https://doi.org/10.1109/TIE.2007.892996
- Hang, L. -jun, Liu, X., Lu, Z., Yang, Y., Qian, Z., & Huang, Y. (2007). Investigation of Key Technique for High Efficiency and High Power Density, Single-Stage Power Factor Correction AC/DC Converter. En *2007 IEEE Power Electronics Specialists Conference* (pp. 2912-2917). Orlando, FL, USA: IEEE. https://doi.org/10.1109/PESC.2007.4342483
- Jang, M., Ciobotaru, M., & Agelidis, V. G. (2012). A Single-Stage Fuel Cell Energy System Based on a Buck--Boost Inverter with a Backup Energy Storage Unit. *IEEE Transactions on Power Electronics*, *27*(6), 2825-2834. https://doi.org/10.1109/TPEL.2011.2177995
- Liya, P. F., & Aathira, K. V. (2014). A coupled inductor buck-boost DC-DC converter with wide voltage conversion range. En *2014 International*

*Conference on Circuits, Power and Computing Technologies [ICCPCT-2014]* (pp. 708-713). Nagercoil, Tamil Nadu, India: IEEE. https://doi.org/10.1109/ICCPCT.2014.7054817

- Nien, H.-H., Changchien, S.-K., Chou, C.-C., Huang, R.-Y., Li, C.-H., & Ho, K.-Y. (2014). Research & Implementation of AC—DC Converter with High Power Factor & High Efficiency. *Smart Science*, *2*(2), 75-79. https://doi.org/10.1080/23080477.2014.11665607
- Peng, F. Z., Shen, M., & Qian, Z. (2004). Maximum boost control of the Zsource inverter. En *2004 IEEE 35th Annual Power Electronics Specialists Conference (IEEE Cat. No.04CH37551)* (pp. 255-260). Aachen, Germany: IEEE. https://doi.org/10.1109/PESC.2004.1355751
- Prasad, B. S., Jain, S., & Agarwal, V. (2008). Universal Single-Stage Grid-Connected Inverter. *IEEE Transactions on Energy Conversion*, *23*(1), 128-137. https://doi.org/10.1109/TEC.2007.905066
- Qiao, C., & Smedley, K. M. (2001). A topology survey of single-stage power factor corrector with a boost type input-current-shaper. *IEEE Transactions on Power Electronics*, *16*(3), 360-368. https://doi.org/10.1109/63.923768
- Qiao, Chongming, & Smedley, K. M. (2001). An isolated full bridge boost converter with active soft switching. En *2001 IEEE 32nd Annual Power Electronics Specialists Conference (IEEE Cat. No.01CH37230)* (Vol. 2, pp. 896-903). Vancouver, BC, Canada: IEEE. https://doi.org/10.1109/PESC.2001.954233
- Ribeiro, H. S., & Borges, B. V. (2010). Analysis and Design of a High-Efficiency Full-Bridge Single-Stage Converter With Reduced Auxiliary Components. *IEEE Transactions on Power Electronics*, *25*(7), 1850- 1862. https://doi.org/10.1109/TPEL.2010.2042970
- Ribeiro, H. S., & Borges, B. V. (2011). New Optimized Full-Bridge Single-Stage AC/DC Converters. *IEEE Transactions on Industrial Electronics*, *58*(6), 2397-2409. https://doi.org/10.1109/TIE.2010.2060458
- Satheyaraj, N., & Yamuna, K. (2014). A Single Stage Power Factor Correction For Single Phase AC-DC Converter. *International Journal of Innovative Research in Science, Engineering and Technology*, *3*(1), 964-969.
- Wang, C.-M. (2003). A novel single-stage full-bridge buck-boost inverter. En *Eighteenth Annual IEEE Applied Power Electronics Conference and Exposition, 2003. APEC '03.* (Vol. 1, pp. 51-57). Miami Beach, FL, USA: IEEE. https://doi.org/10.1109/APEC.2003.1179175
- Zhang, Jindong, Jovanovic, M. M., & Lee, F. C. (1999). Comparison between CCM single-stage and two-stage boost PFC converters. En *APEC '99. Fourteenth Annual Applied Power Electronics Conference and Exposition. 1999 Conference Proceedings (Cat. No.99CH36285)* (pp. 335-341 vol.1). Dallas, TX, USA: IEEE. https://doi.org/10.1109/APEC.1999.749674
- Zhang, Jun, Lu, D. D.-C., & Sun, T. (2010). Flyback-Based Single-Stage Power-Factor-Correction Scheme With Time-Multiplexing Control. *IEEE Transactions on Industrial Electronics*, *57*(3), 1041-1049. https://doi.org/10.1109/TIE.2009.2028336

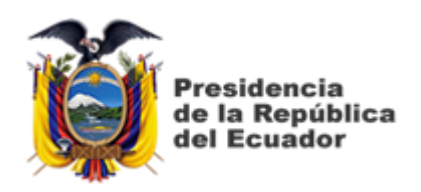

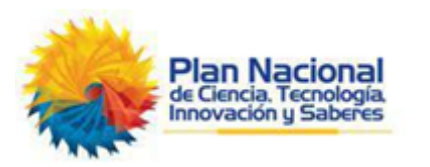

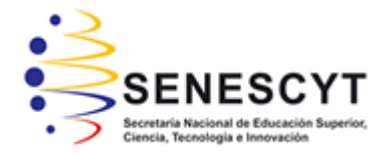

# **DECLARACIÓN Y AUTORIZACIÓN**

Yo, **ASQUI CALAHORRANO, DIEGO ISRAEL** con C.C: # 160055545-0 autor del Trabajo de Titulación: **Implementación de convertidores de electrónica de potencia utilizando el software Matlab** previo a la obtención del título en **INGENIERO EN ÉLECTRICO-MECÁNICA CON MENCIÓN EN GESTIÓN EMPRESARIAL INDUSTRIAL** en la Universidad Católica de Santiago de Guayaquil.

1.- Declaro tener pleno conocimiento de la obligación que tienen las instituciones de educación superior, de conformidad con el Artículo 144 de la Ley Orgánica de Educación Superior, de entregar a la SENESCYT en formato digital una copia del referido trabajo de titulación para que sea integrado al Sistema Nacional de Información de la Educación Superior del Ecuador para su difusión pública respetando los derechos de autor.

2.- Autorizo a la SENESCYT a tener una copia del referido trabajo de titulación, con el propósito de generar un repositorio que democratice la información, respetando las políticas de propiedad intelectual vigentes.

Guayaquil, 18 de Marzo de 2019

f. \_\_\_\_\_\_\_\_\_\_\_\_\_\_\_\_\_\_\_\_\_\_\_\_\_\_\_\_\_\_\_\_\_\_\_\_\_

Nombre: Asqui Calahorrano, Diego Israel C.C: 160055545-0

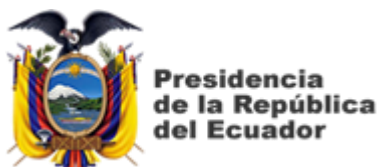

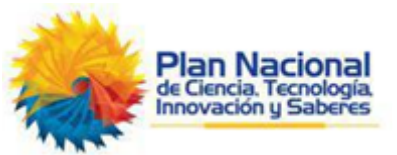

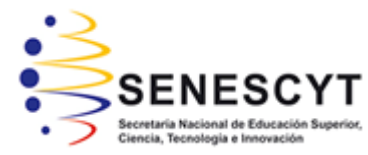

# *REPOSITORIO NACIONAL EN CIENCIA Y TECNOLOGÍA* FICHA DE REGISTRO DE TESIS/TRABAJO DE TITULACIÓN **TÍTULO Y SUBTÍTULO:** Implementación de convertidores de electrónica de potencia utilizando el software Matlab **AUTOR(ES)** Asqui Calahorrano, Diego Israel **REVISOR(ES)/TUTOR(ES)** | M. Sc. Pacheco Bohórquez, Héctor Ignacio **INSTITUCIÓN:** Universidad Católica de Santiago de Guayaquil **FACULTAD:** Facultad de Educación Técnica para el Desarrollo **CARRERA:** Ingeniería en Eléctrico-Mecánica **TITULO OBTENIDO:** Ingeniero en Eléctrico-Mecánica con Mención en Gestión Empresarial Industrial. **FECHA DE PUBLICACIÓN:** | 18 de Marzo del 2019 | No. DE PÁGINAS: | 69 **ÁREAS TEMÁTICAS:** Controles Electrónicos, Controles Eléctricos **PALABRAS CLAVES/ KEYWORDS:** Convertidores, Inversores, Corriente, Voltaje, Modelado, Simulink

**RESUMEN/ABSTRACT** (150-250 palabras):

El presente trabajo de titulación se basó en la descripción general de los convertidores reductores DC-DC se utilizan para reducir el voltaje de DC de entrada para mantener el voltaje requerido en cualquier sistema de energía inclusive en energías renovables. En este documento, se proponen conversores de entrada de DC-DC que pueden utilizarse para mejorar la eficiencia, el rendimiento y también para reducir el costo y el recuento de componentes del convertidor de DC-DC. El diseño del circuito del convertidor electrónico de potencia con el uso del esquema de circuito cerrado fue modelado matemáticamente y luego simulado los convertidores utilizando la plataforma Matlab/Simulink para la simulación de esas ecuaciones de estado. En este documento se ha intentado simular todos los convertidores de potencia no aislados básicos. De modo que estos modelos se pueden usar fácilmente para cualquier diseño de bucle cerrado y que sirva como ayuda para futuros trabajos de titulación.

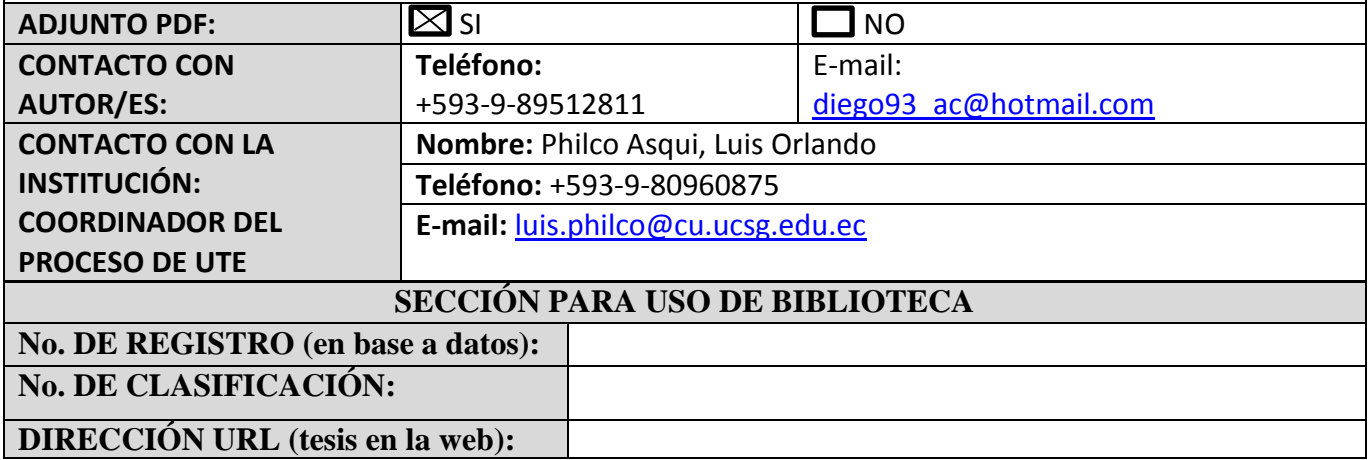